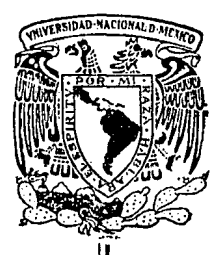

UNIVERSIDAD NACIONAL AUTONOMA DE MEXICO

FACULTAD DE INGENIERIA

"ESTUDIO DEL PROCESO DE INYECCION DE VAPOR Y AGUA EN POZOS"

# TESIS

Que para obtener el titulo de INGENIERO MECANICO ELECTRICISTA

presenta

# OSCAR MARIO MACEDO TORRES

Director: Dr. Arturo Palacio Pérez

México, D. F.,

Marxo 1988

 $2,771$ 

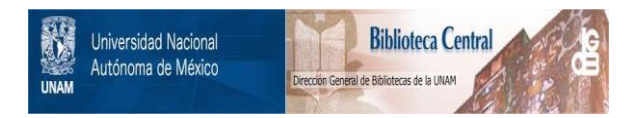

## **UNAM – Dirección General de Bibliotecas Tesis Digitales Restricciones de uso**

# **DERECHOS RESERVADOS © PROHIBIDA SU REPRODUCCIÓN TOTAL O PARCIAL**

Todo el material contenido en esta tesis está protegido por la Ley Federal del Derecho de Autor (LFDA) de los Estados Unidos Mexicanos (México).

El uso de imágenes, fragmentos de videos, y demás material que sea objeto de protección de los derechos de autor, será exclusivamente para fines educativos e informativos y deberá citar la fuente donde la obtuvo mencionando el autor o autores. Cualquier uso distinto como el lucro, reproducción, edición o modificación, será perseguido y sancionado por el respectivo titular de los Derechos de Autor.

#### INDICE

#### RESUMEN

#### NOMENCLATURA

- l. INTRODUCCION
- 2. ANTECEDENTES
- 2.1 Caída de presión en dos fases en tubos verticales

4

113

- **2.2 Transm1s1ón de calor en pozos**
- 2.3 Modelos de 1nyecc1Ón de vapor en pozos
- 3. REPRESENTACION MATEMATICA.
- 3.1 Desarrollo del modelo
- **3.2 Relaciones aux111ares**
- 3.3 Método de solución
- 4. RESULTADOS DEL MODELO MATEMATICO
- **4.1 Comparación con otros modelos 34**
- 4.2 Efecto del tiempo en los perfiles de propiedades 38
- 4.3 Efecto del gasto de invección en los pozos 1, 2  $40<sup>40</sup>$
- 4.4 Efecto de la presión de invección 42.4 Efecto de 12.42
- 4.5 Inyección de agua 43.5 invección de agua
- 4.6 comparación entre inyección de agua caliente y vapor bajo **cond.1c1ones iguales de presión y temperatura 45**
- 4.7 Comparación entre las tablas de vapor y las ecuaciones utilizadas en este modelo de 2500 de 4500 de 4500 de 4500 de 4500 de 4500 de 4500 de 4500 de 4500 de 4500 de 4500 de 4500 de 4500 de 4500 de 4500 de 4500 de 4500 de 4600 de 4600 de 4600 de 4600 de 4600 de 4600 de 4600 de 4
- 5. CONCLUSIONES Y RECOMENDACIONES 6. REFERENCIAS 47 50
- 7. FIGURAS 8. APENDICES 54 101
- 9. PROGRAMA DE COMPUTO

#### NOMENCLATURA

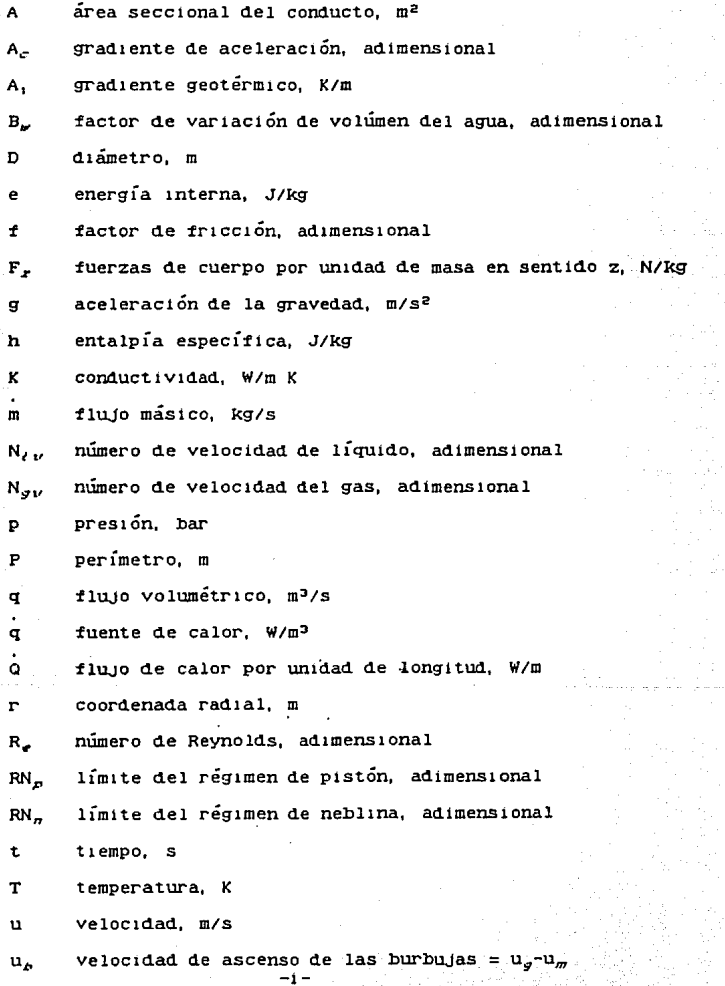

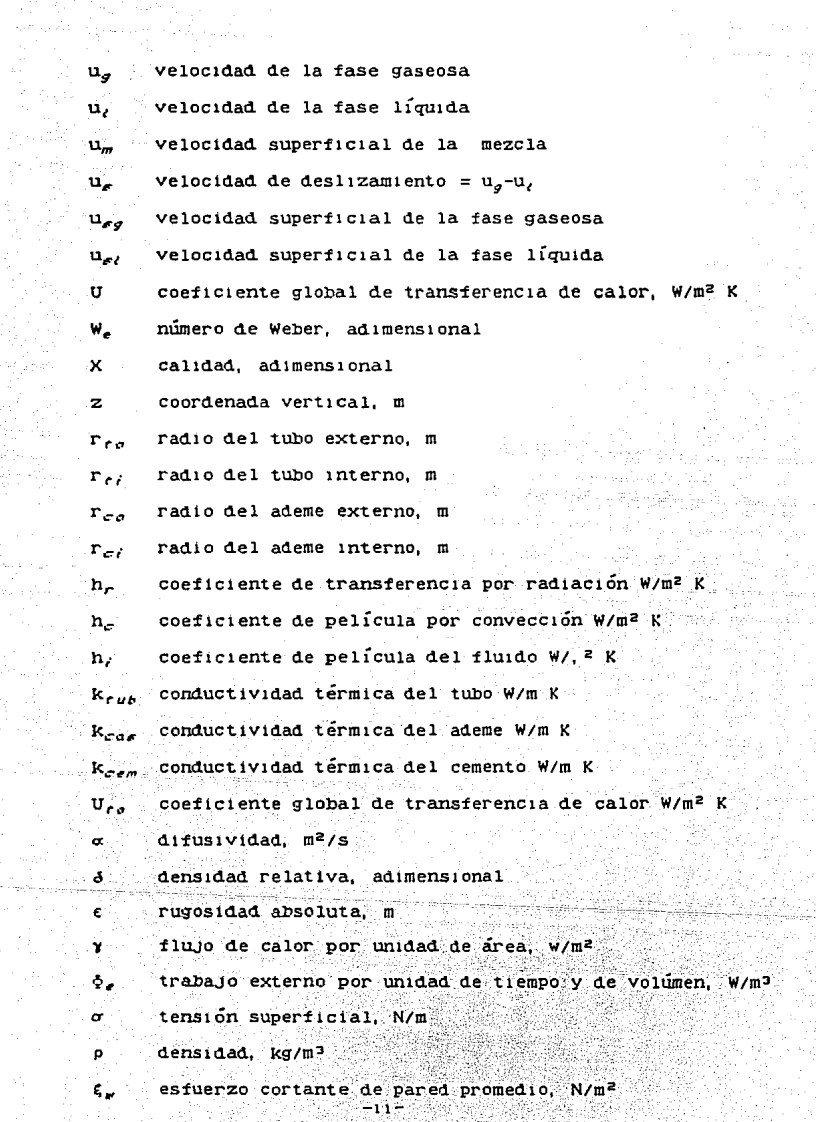

tinta poeta<br>2 september -<br>2 september -

bye

iji ko

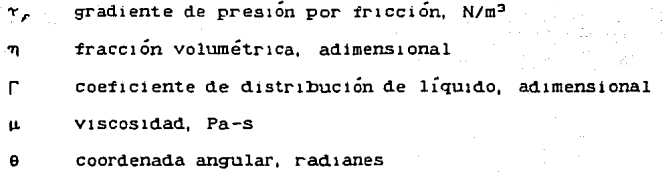

## Subindices

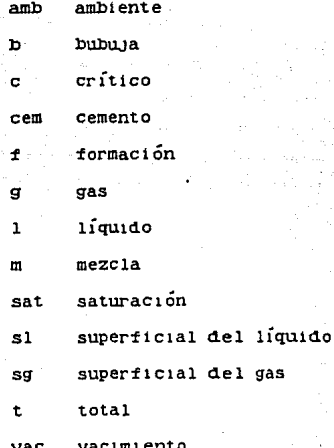

#### RESUMEN

En el presente trabajo se desarrolla un modelo numérico para la evaluación de las propiedades del vapor de agua, en la inyección de éste en pozos geotérmlcos y petroleros. Considerando que dicho vapor fluye en estado bifásico, se calculan las propiedades como tamperatura, presión, calidad, entalpía y pérdidas de calor hacia la formación. Además utiliza para el cálculo de las pérdidas por **presión, diferentes correlaciones que fueron obtenidas** experimentalmente por diversos autores para diversos patrones de flUJo. También se consideró la variación axial del coeficiente global de transferencia de calor considerando una formación homogénea y sin discontinuidades. Se resuelve la ecuación de conducción de calor en estado transitorio y bidimensional para **estimar las var1ac1ones de temperatura de la formación con**  respecto al tiempo. Se presenta la solución para el caso en que se Inyecta agua caliente y se realiza un análisis de sensltlvldad del modelo tomando en cuenta los principales parámetros que

**intervienen en éste como son presión, gasto y calidad de**  Inyección, lo cual redunda definitivamente en el calor de utilización. Se comparan los resultados generados con los datos experimentales que se obtuvieron de las referencias y se **compararon con resultados de otros modelos.** 

#### 1. INTRODUCC!ON

La inyección de vapor es uno de los métodos más prometedores en recuperación de petróleo pesado y ha sldo utilizado en países **tales . como los Estados unidos, Canadá, Venezuela y México entre**  otros. La !dea básica de la lnyecclón de vapor es la de dlsm1nu1r la viscosidad del petróleo y adicionar una tuerza de empuJe al mismo (energía), con el Objeto de tac1l1tar su extracción. El **vapor es frecuentemente inyectado en forma de vapor húmedo o en**  condiciones de saturación. Con el propósito de estimar las condiciones termodinámicas Óptimas del vapor en la supert1c1e, los problemas de caída de presión, cambio de calidad y pérdida de **calor en el pozo dehen ser evaluados.** 

En el caso de pozos geotérmicos, se tiene la posibilidad de **re1nyectar el vapor o los condensados una vez que han sido ut1l1zados en una planta de generación y de esta manera reciclar**  parte del fluido que ha sido extraído del subsuelo. La Comisión Federal de Electricidad (CFE) actualmente plantea la posibilidad

 $-1-$ 

**de esta inyección, la cual e11 r:iÚ).tJ:; ... cs circun.v:aJ1Glas no** afe~t.a **a ' <sup>1</sup>ls demás pozos productores, resultando en un meJor**  aprovechamiento del campo geotérmico (25)".

**De cualqu1 er manera, la**  Inyección de vapor hümedo hace la **situación más ü1fíc11**  y compleJa, ya que el flUjo hacia abajo **dentro del tubo provoca que se presente una mezcla no homÓgenea**  en dos fases: líquido y vapor de agua. Con base en estudios **teóricos previos y en un aná11s1s de datos experimentales, en**  este trabaJo se desarrolla un modelo numérico que simula el fenómeno de un flUJo vertical de una mezcla de líquido y vapor de agua considerando la transferencia de calor con los alrededores.

Para determinar los perfiles de flujo, se tomó en cuenta la existencia de diversos patrones de flujo. La ecuación de conducción de calor que describe los perfiles de temperatura en la formación se resuelve para el caso de estado transitorio y bidimensional. La solución del modelo, el cual Involucra las **ecuac1ones generales de conservación y las ecuaciones**  constitutivas pertinentes, da como resultado el cambio de presión y calidad de la mezcla, así como las pérdidas de calor hacia el medio y los perfiles de temperatura en la formación, haciendo uso de un procedimiento secuencial y un método Iterativo.

Los resultados muestran un buen aJuste con los datos tomados de pozos Inyectores de vapor baJo diferentes condiciones y muestra algunas diferencias con otros modelos previamente desarrollados por diferentes autores.

-2-

El problema básico de Ingeniería se resume en lo siguiente: **dados la geometría, características del conducto y las**  propiedades físicas del fluido en Ja superficie del pozo (si el vapor Inyectado es producido por una caldera o si es el **proveniente de las turbinas de una planta geotérmica), se**  predicen los perfiles de flUJO a través de todo el pozo y de esta manera es posible determinar bajo qué condiciones se encuentra el **vapor en el subsuelo.** 

**De esta manera, se puede determinar las menores pérdidas de**  energía y plantear posibles estrategias que resulten en una mayor **ef1c1enc1a en la 1nyecc1ón, con lo cual es factible establecer**  políticas de operación que redunden en beneficios tanto técnicos **como económ1cos.** 

En el caso de pozos que se encuentran en un campo geotérmico y que no son productores, se pueden utilizar para inyectar el vapor **extraído anteriormente del subsuelo y de esta manera poder**  reclrcularlo para d1sm1nu1r la contaminación producida por los desechos del campo (agua caliente, vapor con alto contenido de sales y gases no condensables).

-3-

#### 2. ANTECEDENTES

Desde los 30's se han llevado a cabo un gran número de trabjos en flUJO vertical en dos fases, tanto en el área del petróleo y gas natural, como en geotermia. La aplicación difundida de las **técn1cas de inyección de vapor en los campos de petróleo ha**  requerido evaluaciones de los cambios de calidad, caída de presión y pérdidas de calor durante el flUjo de agua-vapor en los pozos. La transferencia de calor entre el fluído y los alrededores del pozo es muy alta. A continuación se detallan algunos trabajos realizados hasta la fecha para el caso de flujo vertical de una mezcla de lÍquldo y vapor de agua.

#### **2.1 Caída de presión en dos fases en tubos verticales**

Todos los trabaJos publicados que se refieren al estUdlo de la caída de presión en dos fases, pueden ser clasificados como sigue (14):

-4-

possibly conveys attically in

1. Trabajos que no consideran velocidad.de deslizamiento entre las fases ni patrones de flujo.

2. Trabajos que consideran velocidad de deslizamiento entre las tases pero no patrones de fluJo.

3. Trabajos que consideran velocidad de deslizamiento y patrones de flujo.

Poettmann y Carpenter (15) presentaron una ecuación para el cálculo de gradientes de presión basada en un balance de energía y en la ecuactón de Fann1ng, para cuya val1dac1Ón ut111zaron datos de 49 pozos pero todos ellos para el caso de extracción. Consideraron que el fluido se comporta como una fase homogénea y las pérdidas de frtcctón y de deslizamiento entre fases son incorporadas en un simple factor de fricción.

Hagerdorn y Brown (16) tomaron en cuenta el efecto de deslizamiento entre fases, midiendo la tracción volumétrica del conducto que era realmente ocupada por la fase líquida, con la cual consideraron un modelo homogéneo, corrigiendo la caída de presión por carga estática y calculando la debida a fricción mediante el uso de un factor de fricción análogo al de fluJo en una fase. Consideraron la necesidad de separar el flujo en dos fases en varias regiones de fluJo, pero no la llevaron a cabo específicamente.

Grtfflth y Wallis (17), investigaron el desarrollo del denomtnadd flujo de pistón de acuerdo con el contenido de la fase gaseosa en la mezcla. Dichos autores hacen énfasis en que la marcada

-s-

diferencia en la naturaleza de los patrones de flujo causa que el comportamiento del fluido respecto a la caída de presión sea diferente de región a regtón. Utilizaron una ecuación derivada de un balance de cantidad de mov1m1ento en lugar de un balance de **energía.** 

QrktszewskY (2) seleccionó cinco de trece métodos para el cálculo de caídas de presión, encontrando que los más precisos eran los de Grlfftth y Wallis (17) y el de Duns y Ross (9), aunque ninguno probó ser preciso en todo el rango de aplicación. Ambos fallan para fluJos altos, cuando por lo general se presenta fluJo de transición y neblina (13).

Chierici, Ciucci y Sclocchi (23) basaron su estudio en el trabajo de Orktszewski (2) y su aportación fue el desarrollo de una correlación a utilizar en el régimen de pistón en el cálculo del gradiente de presión por fricción. Az1z *et dl* propusieron el mismo tipo de correlación (11).

Tacnimorl (10) empleó nuevas correlaciones para el cálculo del gradiente de fricción en el fluJO de neblina. El úntco **inconveniente de sus ecuaciones es que, para su aJuste. Tach1mor1**  utiliza un factor de corrección que no puede ser determinado a priori, aunque él sugiere un valor aproximado de 0.7

#### **2.2 Transmisión de calor en pozos.**

Cuando un fluido circula a través de un pozo posee cierta cantidad de energía, de la cual parte puede ser disipada a los

alrededores del pozo en forma de calor. Los tres mecanismos que pueden tener lugar son los siguientes (fig A):

- 1. Conducción a través de los ttlbos de acero, cemento y la formación.
- 2. Convección en el espacio anular.
- 3. Radiación a través del espacio anular.

Dependiendo del tipo de pozo, cada modo de trasnferencia de calor puede ser tomado en cuenta mediante el concepto de coeficiente global de transferencia de calor definido por McAdams (16), que **involucra el efecto de conducción, convección y radtactón como**  una suma de términos.

Wlllhlte (5) desarrolló una expresión para el coeficiente global de.transferencia de calor para un pozo que puede ser modificada para diferentes características del mismo, considerando la **transm1s1ón de calor entre** el fluido y la Interfase cemento-formación. En ausencia de aislamiento, lo cual se ve limitado en la práctica, el coeficiente se expresa como:

$$
U_{\epsilon\sigma} = \frac{\Gamma_{\epsilon\sigma}}{\Gamma_{\epsilon}/h_{\epsilon}} + \frac{\Gamma_{\epsilon\sigma}}{\Gamma_{\epsilon}/h_{\epsilon}} + \frac{\Gamma_{\epsilon\sigma}}{\Gamma_{\epsilon}/h_{\epsilon}} + \frac{\Gamma_{\epsilon\sigma}}{\Gamma_{\epsilon\sigma}} + \frac{\Gamma_{\epsilon\sigma}}{\Gamma_{\epsilon\sigma}} + \frac{\Gamma_{\epsilon\sigma}}{\Gamma_{\epsilon\sigma}}
$$

-7-

(2.1)

y puede ser simplificado considerando que:

a) El coeficiente de película interno h, es muy alto y ofrece poca resistencia al flujo de calor.

b) Las conductividades térmicas del tubo y del ademe son muy altas en comparación con los otros materiales. Tomando en cuenta dichas simplificaciones la ecuación anterior resulta:

$$
U_{ro} = \frac{1}{r_{ro}} \times \left( \frac{1}{r_{ro} \times (n_{r} + n_{e})} + \frac{r_{ce}}{r_{ce}} \right)^{-1}
$$
 (2.2)

Estas ecuaciones se deben de resolver por medio de un método de prueba y error, porque dependen de la temperatura del fluído y de la formación y por tanto se tienen que suponer primero y después substituir el 'valor de U y comprobar que se obtienen las mismas temperaturas, este proceso de detalla en el apendice IV.

#### 2.3 Modelos de invección de vapor en pozos.

Ramey (7) presento una solución aproximada para la estimación de la temperatura del fluido inyectado en un tubo como función de la distancia radial y del tiempo, considerando la trasnferencia de calor del fluído a la formación. La solución es una aproximación de la ecuación de conducción en sentido radial.

Satter (19) extendió el modelo de Ramey para el caso de inyección de vapor donde el efecto de la condensación fue considerado,

despreciando los cambios de energía cinética y las pérdidas de fricción. Usando la ecuación de Ramey en función del tiempo para **expresar la transferencia de calor, utilizó la ecuación de**  balance de energía para la determinación de la calidad del vapor como función de la profundidad y del tiempo.

Leutwyler (20) presentó un método para el cálculo de temperaturas del ademe y del cemento usando un método en diferencias finitas **en una d1mens1ón.** 

Holst y Flock (21) formularon un modelo matemático para modelar la Inyección de vapor saturado en un pozo. El sistema fue dividido en tres partes: el fluido, el pozo, y la formación. Cada parte se consideró separadamente como un sistema.

Earlougner (22) estructuró un modelo numérico para comparar varios esquemas en la Inyección en pozos. El procedimiento en diferencias finitas fue empleado para el cálculo. Este autor no consideró deslizamiento entre las fases para la inyección de vapor; para las pérdidas de calor utilizó la ecuación de Ramey.

Pacneco y Faruoq Ali (6) presentaron un tratamiento del problema de perdidas de calor en el pozo y caída de presión en la inyección de vapor, utilizando tambien la ecuación de Ramey.

Suglura (1) elaboró **un modelo en el cual reemplazó la**  aproximación de Ramey por la solución de la ecuación de **conc1ucc1ón de calor en estado transitorio y en dos dimensiones,**  mediante diferencias finitas.

-9-

#### REPRESENTACION MATEMATICA

#### 3.1 Desarrollo del modelo

un tratamiento adecuado del problema requiere, por tratarse de flujo en dos fases, incluir la determinación del patrón de flujo, la velocidad de des11zam1ento de las fases, la caída de presión y la transferencia de calor entre el fluido y los alrededores. Con el modelo se desean evaluar los camhtos de presión y calidad de la mezcla, y para ésto se parte de un balance de masa y

cantidad de *movimiento*, utilizando además la ecuación de **conservación de energía** e **introduciendo expresiones** que representen la relación entre las diferentes propiedades del fluido. De esta forma se puede obtener un modelo capaz de predecir las caídas de presión del flujo dentro del pozo y la calidad de la mezcla, con lo cual queda definido completamente el estado de la misma.

-10-

Las **ecuaciones generales** que resultan de suponer flUjo **un1dtmens1ona1 y homogéneo son:** 

Balance de masa

$$
\frac{\partial \rho_m}{\partial t} + \frac{\partial (\rho_m u_m)}{\partial z} = 0
$$
 (3.1)

Balance de cantidad de movimiento

$$
\frac{\partial(\rho_m u_m)}{\partial \rho} + \frac{\partial(\rho_m u_{m}^2)}{\partial z} = -\frac{\partial p}{\partial z} + \rho F_z - \frac{P}{A} \qquad (3.2)
$$

Balance de energía

$$
\frac{\partial(\rho_m e)}{\partial t} + \frac{\partial}{\partial z} (\rho_m u_m (h_m + \frac{u^2_m}{2} + gz)) = \frac{P}{A} \phi + \phi_e \qquad (3.3)
$$

Estas ecuaciones pueden simplificarse bajo la suposición de que la mezcla fluye en estado permanente, lo cual es válido para pozos en condiciones normales de operación.

Si se substituye la ecuación  $(3.1)$  en  $(3.\overline{2})$  se tiene:

$$
-\frac{dp}{dz} + p F_x - \frac{p}{A} \xi_w = p_m u_m - \frac{du_m}{dz}
$$
 (3.4)

La ecuación (3.4) ha sido presentada por numerosos autores (1, 2, 3), y a partir de ella se puede expresar cada uno de los términos en una forma tal que se simplifique su evaluación. La derivada

$$
-11-
$$

parcial se puede representar total ya que sólo se consideran variaciones de las propiedades en sentido vertical.

El último término del miembro izquierdo representa la variación de presión por unidad de longitud debido a efectos de fricción. Para su evaluación se puede escribir en las formas de las ecuaciones de Chezy, Manning o Darcy-Weisbach, adoptándose esta Última por su facilidad de uso en conductos cerrados.

$$
\tau_f = f \frac{\rho_m u_m^2}{p} \tag{3.5}
$$

donde f es el coeficiente de fricción cuyo valor varía de acuerdo al patrón de flUJo existente.

El miembro del lado derecho de la ecuación (3.4) se puede sustituir por medio de una aproximación como (2):

 $-AC \stackrel{\text{dp}}{\longrightarrow}$ dz

(3. 6)

donde Ac es el denominado gradiente de aceleración, y su <1esarrollo se muestra en el apéndice I.2.

Considerando que la única fuerza de cuerpo (Fz) que actúa es la debida a la gravedad y sustituyendo  $(3.5)$  y  $(3.6)$  en  $(3.4)$ **resulta:** 

-12-

- άρ ∴ρ<sub>α</sub> g − τ,  $dz = 1 - AC$ 

el signo menos en ~r es el que corresponde en el caso de 1nyección.

 $Simplification$  la ecuación de energía, despre $C$ iando el trabajo externo hecho por flechas, tomando el eJe z positivo hacia abaJo, 1ntroduc1endo en ella la ecuación de balance de masa y denominando con Q el fluJo de calor por unidad de long1tUd se tiene:

$$
Q + m \t\t d \t\t\t m_m + \frac{u_m^2}{2} - g z \t\t= 0 \t\t(3.8)
$$

En la ecuación anterior se puede evaluar el término de la entalpía por medio de la siguiente expresión:

$$
h_m = h_t + X h_{fg} \tag{3.9}
$$

donde las entalpías del lÍqUido y vapor saturado respectivamente pueden ser evaluadas por medio de tablas de vapor. Sin embargo para poder determinar los valores con más facilidad en el modelo, se tomaron las presentadas por Ch1er1c1 *et al* debido a su fácil maneJo y muy aceptable precisión (23).

Las entalpías de saturación como función de la presión, cuyo error observado es menor al uno por ciento respecto a las tablas **se calculan mediante las exprestones:** 

$$
-13-
$$

#### $h = 422.1$  po.2574 (3.10)

 $h_a = 2.82282x10^6 - (3.9952x10^{10}/p) + (2.54342x10^{15}/p^2)$  $-(9.38879 \times 10^{-10}) \times p^2$  (3.11)

Sustituyendo en las ecuaciones anteriores y derivando se obtiene

$$
\frac{dh_m}{dz} = C_1 \frac{dx}{dz} + C_2 X + C_3 \tag{3.12}
$$

La variación de energía cinética con respecto a z, al substituir la ecuación de continuidad, queda como:

$$
u_m \frac{du_m}{dz} = \frac{m^2}{\rho_m A^2} \frac{d(1/\rho_m)}{dz}
$$
 (3.13)

Substituyendo las ecuaciones anteriores en la ecuación (3.8) se tiene:

$$
C_{ij} \frac{dx}{dz} + C_{ij} x + C_{6} = 0
$$

 $(3.14)$ 

Los parámetros C, a  $C_{\epsilon}$ , cuyo desarrollo se presenta en el apéndice I.1, resultan dependientes de la presión, la densidad de la mezcla, el flUjo másico, y el término correspondiente a la transferencia de calor entre el pozo y los alrededores.

La transferencia de calor entre el fluido y los alrededores por unidad de longitud, queda dada por la ecuación siguiente (5, 6, 7):

-14-

## $Q = 2 \text{ If } r_{\text{com}} \text{U} \text{ (T - } T_{\text{com}})$  (3.15)

donde T<sub>cem</sub> es la temperatura de la coordenada radial **correspondiente a esa pos1c1ón.** 

La ecuación general de conducción de calor aplicada a la formación, considerando flUJO simétrico y condiciones homogéneas se puede escribir como:

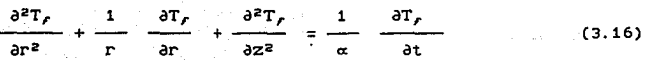

Para su solución se proponen las siguientes condiciones:

a) Condición inicial el perfil de temperatura, que usualmente se desconoce en la formación, se considera lineal y es el denominado perfil geotérmico, es decir:

 $T_f = A_f Z + T_{amb}$  para t=0 (3.17a)

siendo el valor de A, el gradiente geotérmico.

b) Condiciones de frontera, en z=0, o sea en la superficie del terreno:

-15-

*Tamh* (3.17b)

**En z =** *Zvac•* **o sea en el fondo del pozo, se considera la**  temperatura del yaclmlento:

$$
T_r = T_{yac}
$$
 (3.17c)

En la intercara cemento formación,  $r = r_{\text{c}}$ 

$$
Q = 2 \pi r K_r \frac{\partial T_r}{\partial r} \bigg|_{r = r_{\text{c}} \neq m}
$$

Esta última ecuación númericamente es igual a la ecuación (3.15).

(3.18)

A una distancia lejana del pozo se puede considerar el flujo de calor nulo, es decir cuando  $r \rightarrow \infty$ 

$$
\frac{\partial T_r}{\partial r} \bigg|_{r = \infty} = 0 \tag{3.18a}
$$

Las expresiones que se utilizan para determinar la caÍda de presión por unidad de longitud debidas a fricción (gradiente de trlcclÓn), son de la forma de la ecuación (3.5) y la diferencia existente entre las ecuaciones desarrolladas por diversos autores consiste en la forma de éalcular las propiedades, que a su vez dependen del patrón de flUjo determinado segÚn diversos criterios, y difieren en algunos factores que se les agregan para lograr aJustes adecuados y mejores resultados.

Una de las clasificaciones más aceptadas para fluJo bifásico vertical es la siguiente (2, 9, 17, 13):

#### Ver figura (b)

#### $Figure 4$  de burbuja (bubble flow)

La fase gaseosa se mueve como burbujas aisladas, aleatoriamente distribuidas dentro de un líquido casi continuo que ocupa la mayor parte de la tubería. Las burbulas se mueven a diferentes velocidades dependiendo de su diámetro, el cual también es aleatorio. El lÍquldo se mueve prácticamente a velocidad uniforme, de tal forma que el efecto que tiene la fase gaseosa en el gradiente de presión es pequeño.

 $F$ lujo de pistón (slug flow)

En este régimen las burbujas de gas presentan una coalescencia que le permite formar burbujas estables de aproximadamente el mismo tamaño y forma, con casi el mismo diámetro de la tubería. Dichas burbujas están separadas por pistones de líquido que pueden o no contener burbujas más pequeñas. Se forma una película de líquido alrededor de las burbujas, que puede moverse hacia abajo.

La variación en las velocidades de ambas fases influye tanto en **las pérdidas por fricc1ón como en la fracción volumétrica, la**  cual tendrá efecto en la densidad del fluido. Para fluJos grandes, el líquido puede penetrar en las burbujas de gas. Es por lo descrito anteriormente que ambas fases tienen efectos muy s1gnif1cat1vos en los gradientes de presión por fricción y por ello difícilmente se podrá usar una sola correlación para

 $-17-$ 

predecir con exactitud los cambios en todo el régimen.

Fluio de transición (transition flow).

En esta reglón exite un cambio de una mezcla no homogénea a una fase gaseosa continua. A medida que se incrementa la valocldad de la fase gaseosa, las burbUJas se vuelven inestables, los pistones de líquido entre las burbUJas desaparecen virtualmente y una cantidad significativa de líquido se dispersa en el seno de la fase gaseosa, teniendo efectos significativos en las propiedades del flUJo pero siendo la fase predominante la gaseosa.

Fluito anular o de neblina ( Annular-Mist flow ).

La fase gaseosa es continua, mientras que la fase líquida forma una película en la pared del conducto y puede viajar también en forma de gotas dentro del núcleo de gas.

El criterio de selección utilizado en este trabajo se basa en el presentado por Orklszewski quien, apoyado en el estudio de Griffith y Wallis, define la frontera entre el régimen de burbuja y el de pistón, y adopta el trabaJo de Duns y Ros para definir las fronteras entre el régimen de pistón y el de transición, y éste Último con el de neblina.

La tabla 1 muestra dicho criterio en función de los números adlmensionales de velocidad global, de velocidad de la fase líquida y de velocidad de la fase **gaseosa, los cuales fueron**  obtenidos por Ros a partir de un análisis dimensional  $minucioso(9)$ .  $-18-$ 

Tabla 1 . Criterio de seleeción de patrones de flujo.

FLUJO DE BURBUJA :

$$
N_{\mathbf{v}} > q_{\mathbf{e}}/q_{\mathbf{f}} \qquad \qquad (3.19)
$$

FLUJO DE PISTON :

$$
N_{\nu} < q_{q}/q_{t} \quad y \quad N_{q\nu} < R N_{s} \tag{3.20}
$$

FLUJO DE TRANSICION :

$$
RN_{\alpha} \leftarrow RN_{\alpha\nu} \leftarrow RN_{\alpha} \tag{3.21}
$$

u del R s tele

저 공원들

an an Saolaichean<br>Bailtean agus an Chairm

FLUJO DE NEBLINA :

$$
N_{g\nu} > RN_n \tag{3.22}
$$

conde:

$$
N_t \cdot v = \frac{q_t}{A} \cdot \frac{P_t}{q} \cdot v = 0
$$
 (3.23)

$$
N_g u = \frac{q_1}{A} (u - \frac{p_1}{g} - 2) \cos \theta
$$
 (3.24)

$$
N_{\rm v} = 1.071 - 7.15 \text{ g} \frac{u^2_{\rm m}}{D} \quad \text{con } N_{\rm v} \text{ 0.13} \qquad (3.25)
$$
\n
$$
RN_{\rm p} = 50 + 36 N_{\rm v} \text{ y} \qquad (3.26)
$$

$$
RN_{n} = 75 + 84 N_{1}V^{0.75} + 75
$$
 (3.27)

Para calcular la densidad promedio de la mezcla se utiliza la siguiente ecuación:

$$
P_m = P_g \cdot \eta_g + P_t (1 - \eta_g) \tag{3.28}
$$

siendo  $\eta_{\sigma}$  la fracción volumétrica ocupada por la fase gaseosa en el conducto *y* cuyo cálculo se evalúa de acuerdo al patrón de flujo.

La velocidad superficial es aquella que tendría una fase en el **dueto s1 sólo dicha fase fluyera en toda la sección, o sea que**  para el gas está dada por:

 $u_{\sigma\sigma} = q_{\sigma}/A$ 

mientras que la velocidad real se calcula como:

 $u_q = q_q / A \eta_q$ 

La velocidad total de la mezcla *um* está dada por:

$$
\mathbf{u}_m = \mathbf{q}_r \times \mathbf{A} \tag{3.31}
$$

A continuación se presentan las diversas expresiones utilizadas dentro de cada régimen de flUJo.

a) Flujo de burbuja.

La fracción volumétrica ,se calcula con la expresión presentada

(3.29)

(3. 30)

por Griffith y Wallis para la cual a partir de resultados experimentales, se toma un valor constante de velocidad de deslizamiento  $u_{z} = 0.2439$  m/s:(17).

$$
\eta = 0.5 \left( \left( 1 + \frac{u_m}{u_s} \right) - \left( 1 + \frac{u_m}{u_s} \right)^2 - 4 \frac{u_{sg}}{u_s} \right) / 2 \tag{3.32}
$$

Esta ecuación se deduce en el apéndtce II.

Para calcular el gradiente de presión por frtcctón se constdera que, dado el alto contenido de lÍqutdo en este régtmen, las burbUJas de la fase gaseosa no afectan las pérdidas por fricción, por lo cual en la ecuación (3.5) se sustituye la densidad y la velocidad real por la de la fase lÍqulda:

$$
\tau_r = f \frac{\rho_l u_l^2}{2 D} \tag{3.33}
$$

donde :

$$
\mathbf{u}_t = \frac{\mathbf{q}_t}{\mathbf{A}(1 - \mathbf{q}_g)}\tag{3.34}
$$

Para el cálculo del yactor de frtcción se puede utilizar el diagrama de Moody. En este trabajo se escogió la ecuación propuesta por swamee y Jaln por ser de ttpo explícito, diferir en uno porc1ento con la ecuación de Colebrook y ser válida para los valores de rugosidad y número de Reynolds comúnmente encontrados **en los pozos.** 

-21-

Dicha ecuación está dada por:

$$
f = 1.325 \left(1_n - \frac{e}{3.71} + \frac{5.74}{R_e 0.9}\right)^{-2}
$$
 (3.35)

El valor de la rugosidad se obtiene de acuerdo con el material del conducto, mientras que el número de Reynolds varía según el régimen de flujo. Para el flujo de burbuja, donde dominan las propiedades de la fase lÍqulda, está dado por:

$$
R_e = \rho_L \frac{u_l - D}{\mu_l} \tag{3.36}
$$

FlUJo de pistón

En la región de flujo de pistón se recurre a dos diferentes correlaciones para calcular  $\rho_m$  y  $\tau_r$  (13). Al inicio del régimen, cuando todavía es grande la proporción líquido-vapor y las pérdidas por fricción parecen ser dominadas por la masa líquida, se utiliza la fórmula propuesta por Azis, Govier y Fogarasi (11) para el gradiente de fr1cc1ón:

$$
\tau = (1 - \eta_g) \frac{f \rho_i u_m^2}{2 D} \tag{3.37}
$$

La expresión utilizada para calcular la fracción volumétrica resulta a partir de la def1n1c1ón de la velocidad de ascenso \_de las burbujas u.:

$$
\eta_g = \frac{u_{sg}}{u_m + u_b} = \frac{q_g}{q_f + A u_b}
$$

Para calcular la velocidad de las burbujas se toma la ecuación de Nlcklln, Wllkes y Davlson, válida para números de

$$
u_b = 0.36576 \ u_m + 0.10668 \ (g \ D)^{1/2} \tag{3.39}
$$

Reynolds mayores de 6000 el cual es común en este régimen:

Al final del régimen, cuando la proporción líquido-vapor ha d1sm1nuÍdo y los gradientes de presión son menores, se utilizan las expresiones desarrolladas por Ork1szewsk1.

$$
\tau_r = f \frac{u_m^2 \rho_l}{2 D} + \left( \frac{A u_b}{q_r + A u_b} + \Gamma \right)
$$
 (3.40)

$$
m = \frac{m + \rho_{\ell} u_{\ell} A}{q_{\ell} + u_{\ell} A} + \Gamma \rho_{\ell}
$$

$$
\hbox{\tt done:}\quad
$$

 $u_{h} = (0.166 + 2.66(10^{-6})$  Re) (gD)<sup>1/2</sup>. si N<sub>b</sub>  $\leq$  3000  $(3.42a)$  $u_{6}$  = (0.1066+2.66(10<sup>-6</sup>) Re) (gD)<sup>1/2</sup>, si N<sub>6</sub> 2 8000 (3.42b)  $u_6 = (0.1524 \ u_{6}/+0.3048 \ (u_{6}/^2 + \frac{13.59 \mu}{D}) )^{1/2}$  $(3.42c)$ 

- 23-

 $s_1$  3000< N<sub>6</sub> < 8000

(3.41)

$$
N_{\mathcal{L}} = p_{\ell} \frac{u_{\mathcal{L}} D}{\mu_{\ell}}
$$

 $u_{bi} = (0.0765 + 2.66(10^{-6})Re)$  (gD)<sup>1/2</sup>  $(3.44)$ 

 $(3.43)$ 

y además:

 $\Gamma = -0.0198$  u<sub>m</sub> - 0.03048, si u<sub>m</sub> < 3.048 m/s  $\Gamma$  = (0.01371 log  $\mu_{\ell}$ )/D<sup>o.799</sup> - 0.2161 - 0.49371 log  $\mathtt{u}_{m}$   $s_1 u_m 2$  3.048 m/s (3.45b)  $- 0.27.1$ og $D$  $(3.45a)$ 

.. \.~; ~\_ *..* ;s~·~· *.:* 

esta segunda expresión está limitada por:<br>.

$$
\Gamma \cdot 2 = \frac{u_b A}{q_c + u_a A} (1 - \rho_m / \rho_i) \tag{3.45c}
$$

Las expresiones correspondientes a  $\Gamma$  fueron determinadas por ortiz (12), para el caso de vapor de agua, ya que las obtenidas por Ortlz se basan en las características del petróleo. El número de Reynolds utilizado para calcular el factor de fricción se calcula empleando la velocidad media de la mezcla.

c) FluJo de neblina.

Las caídas de presión en este tlpo de régimen son apreciablemente **menores que en otros regímenes; se utllizan las ecuaciones**  propuestas por Tach1mori (10), con la mod1f1cac1ón propuesta por Palacio (13):

 $\tau_i = f_i (1 - \eta_g)^2 \rho_i u_i^2 / 2 D$ 

 $\tau_g = f_g \eta_g^2 \rho_g u_g^2 / 2 D$ 

 $\tau_r = X^2 \tau_q + \tau_l$  (1-X)

(3.48)

(3.46)

(3.47)

Los correspondientes factores de fricción  $f_g$  y  $f_i$  se calculan con el número de Reynolds evaluado con las propiedades de la fase gaseosa y líquida respectivamente y con un valor de rugosidad relativa modificado según el número de Weber (9). Dichas **expresiones son** :

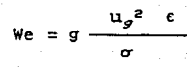

 $N_{\mu} = \frac{\mu_{\ell}^{2}}{\rho_{\ell} \sigma \epsilon}$ 

(3.50)

(3.49)

para las cuales se éstablecen los siguientes límites s1:

 $N_{\mu}$  < 0.005

 $\epsilon/D = 34 \frac{6}{\rho_g u_g^2 D}$ 

(3.51)

 $N_{\mu}$  > 0.005

$$
\epsilon/D = 174.8 \frac{\sigma N_{\mu}^{0.302}}{\rho_g \ u_g^2 D}
$$
 (3.52)

Cuando  $\varepsilon/D$  es mayor que  $0.05$ .  $f$  se obtiene de la siguiente relación empírica (9):

$$
f = (4. \log_{10} (0.27 \frac{\epsilon}{D}))^{-2} + 0.067 \frac{\epsilon}{D})^{1.73}
$$
 (3.53)

si  $\varepsilon/D$  no rebasa tal valor, se recurre a la ecuación (3.35). Para la determinación de la densidad, el valor de la fracción volumétrica que se usa en la ecuación (3.28) es :

$$
\eta_g = \frac{1}{1 + q_\ell / q_g} = \frac{q_g}{q_r}
$$

d) FluJo de transición

Para este régimen se realiza una 1nterpolac1ón lineal (slguendo el criterio de Duns y Ros 9), basada en los límites adimensionales entre el flujo de pistón y transición  $(RN_p)$  y entre el flujo de transición y neblina (RN<sub>n</sub>), además del número de velocidad de la fase gaseosa N<sub>91</sub>, como sigue:

$$
\rho_m = (\rho_m) \frac{RN_n - N_{gV}}{RN_n - RN_p} + (\rho_m) \frac{N_{gV} - RN_p}{RN_n - RN_p}
$$
 (3.55)

 $\tau_r = (\tau_r)_p \frac{RN_p - N_{g\nu}}{RN_p - RN_p} + (\tau_r)_p \frac{N_{g\nu} - RN_p}{RN_p - RN_p}$ (3.56)

-26-

$$
^{(3.52)}
$$

(3.54)

Los valores de  $(\rho_m)_p$  y  $(\tau_f)_p$  utilizados en las ecuaciones (3.55) y (3.56) son los calculados en las ecuaciones (3.26) y (3.37). El gasto volumétrico se toma como:

$$
(q_{\sigma})_{n} = (RN_{n}) q_{\sigma}/N_{\sigma n}
$$

(3. 57)

con lo cual la densidad de la fase gaseosa resulta:

$$
(\rho_g)_n = \rho_g \, \mathsf{q}_g / (\rho_g)_n \tag{3.58}
$$

e)FlUjo en fase líquida

**Tomando en considerac1ón que en un gran número de casos reales el fluido que se 1nyecta en el yac1m1ento se encuentra en fase 1Íqu1da <sup>1</sup>es necesario 1ntroduc1r las ecuaciones aplica.bles a**  flUjo monofásico; así se podrá determinar la profundidad en la cual PUdlera sufrir un cambio de la fase vapor a la fase lÍqulda. La ecuación (3. 7) para la fase líquida queda como:

$$
\frac{\text{dp}}{\text{dz}} = \rho_f \quad g - \tau_f \tag{3.59}
$$

La ecuación del gradiente de presión por fricción se realiza con la ecuación (3.33). Durante el flujo monofásico del líquido, predomina la caída de presión debida a la carga hidrostática, por lo que se tiene que calcular para la ecuación (3.59) la densidad con una realación desarrollada por Frlck de la forma:

-27-

 $p_i = 1000 \frac{V}{R}$  (3.60)

donde B., representa un factor de variación de volúmen del agua dependiente de la presión y la temperatura, y  $\delta_{\omega}$  es la densidad relativa del agua considerando el contenido de sales. La expresión para B, es la siguiente:

 $B_r = 1.0 +2.70 (10^{-4})Tx + 2.2515 (10^{-6})Tx^2$  - $-7.497(10^{-6})p$  (3.61)

I

siendo Tx la diferencia de temperatura entre el fluido y la temperatura ambiente.

#### 3.2 Relaciones Aux111ares

Para lograr una correlación entre las propiedades físicas de la mezcla bifásica baJo ciertas condiciones de flujo, se requieren expresiones que permitan determinar las propiedades de cada una de las fases.

Expresando las ecuaciones obtenidas por Farouq AlÍ para la temperatura, densidad y v1scos1dad en el sistema internacional de unidades se tiene:

Temperatura de la mezcla en función de la presión:

 $T = 117.5$  po.225 + 255.37 (3.62)  $T = 117.5$  (3.62)

Densidad de cada una de las fases;

-26-

### Líquido

 $p_1 = (9.7924 (10^{-11}) + 9.82 (10^{-6})P^0.225 +$ 

 $+4.18x10^{-5}$  P<sup>o.45</sup> )<sup>-1</sup>

Vapor

 $p_g = (1.73 \text{ P}^{-0.9588})^{-1}$ 

 $(3.64)$ 

 $(3.63)$ 

Viscosidad dinamica:

Líquido

 $\mu_t = 2.185(10^{-3})(0.28921 + 0.07281 T + 1.67(10^{-5}) T^2)^{-1} (3.65)$ 

Vapor

 $\mu_g = 10^{-7}(88.019 + 0.3282 \text{ T} + 2.135 \text{ (10}^{-1}) \text{ T}^2 +$ 

+  $\rho_g$  (5.897(10<sup>-3</sup>) T - 1.8567))  $(3.66)$ 

Gasto volumetrico:

Líquido

 $m(1-x)$  $\mathbf{q}_{\ell}$  = - $\rho_{\chi}$ 

 $(3.67)$ 

-29-
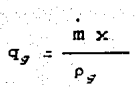

**Vapor** 

(3.68)

Aunando a estas ecuaciones las en<sub>calp</sub>ías de ambas fases descritas en (3.10) Y (3.11) se completan las relaciones necesarias para determinar las propiedades de la mezcla.

# 3.3 Método de solución

Los perfiles de flUJo de la mezcla se obtienen al resolver las **ecuaciones de cantidad de movimiento, energía, transferencia de**  calor entre el fluido y la formación, y difusión de calor en la ~ormación. **Debido a que sus coeficientes son funciones de variables incógnitas, así como del tiempo y espacio, no existe solución cerrada. Como resultado de lo anterior, se recurrió a un proceso iterativo mediante una solución numérica utilizando**  diferencias finitas.

Dado que las ecuaciones no son lineales, tampoco es posible **resolverlas simultáneamente, por lo cual es necesario utilizar un**  método secuencial en el cual se llevan a cabo las 1terac1ones para cada Intervalo de altura o profundidad considerado. El procedimiento computacional se puede resumir en la siguiente forma:

l. Se selecciona el incremento de profundidad en el pozo y se suministran los datos de la configuración del pozo (longitud y

-30-

diámetros), las condiciones en la boca del pozo y el perfil **1n1c1a1 de temperatura en la formación, s1 éste se encuentra**  disponible (si no se supone uno lineal)

**2. Si la mezcla se** encue~1tra **en dos** ~ases **se supone una calidad**  promedio cercana al valor anterior.

3. Con la calidad supuesta, se calcula la caída de presión utilizando la ecuación (3.7) recursivamente; durante esta etapa se determina el régimen de flujo existente con las propiedades determinadas, para seleccionar las correspondientes al gradiente de presión por fricción y la densidad de la mezcla, que se han de introducir en la ecuación (3.7). Una vez calculada la presión correspondiente a la profundidad considerada en 1, se procede a evaluar el Intercambio de calor con la formación.

4. Para un Intervalo de tiempo especificado, se determina la variación de temperatura en la formación a partir de la ecuación (3.17), para las condiciones de frontera y la condición inicial **correspond.lentes.** 

s. Calculado un valor del coeficiente global de transferencia de calor, se calculan las pérdidas de calor por unidad de longitud con la ecuación (3.16).

6. se determina la calidad mediante la ecuación (3.14), y si el valor calculado concuerda con el valor supuesto dentro de un intervalo de tolerancia especificado, se continúan los cálculos tomando un nuevo Incremento, hasta que la longitud del pozo se

-31-

baya alcanzado. De lo contrario se vuelve a iterar a partir del paso 2 con el valor de la calidad calculado.

El diagrama de fluJo correspondiente al programa se muestra en la figura (c) y al final de este trabajo se muestra un listado del programa de computadora, escrito en fortran 77, cuya ejecución fue realizada en el sistema VAX/11-780 que se encuentra en el CECAFI.

#### 4.RESULTADOS DEL MODELO MATEMATICO.

El modelo matemático que se presentó en las páginas anteriores fue implantado en un programa de cómputo para estimar las condiciones de operación de inyección de pozos bajo diversas políticas de operación.

Con el fin de establecer la validez del modelo propuesto, se comparan los resultados obtenidos con datos experimentales de **campo reportados en la literatura. Como se verá, la cercanía**  entre las cantidades calculadas y las medidas permite inferir la validez de los supuestos con que se estructura el modelo. Cabría discutir la precisión esperada de las mediciones de campo, y entonces intentar que el modelo predijera resultados dentro del **margen de error esperado en la med1ctón. Desafortunadamente, en la literatura sólo se encontraron un número limitado de casos en**  los que se reportan solo los perfiles de temperatura, no teniendose información adicional de las demás propiedades, por lo

*-33-*

أوقيا والمورد فالالا لالتين

que se decidió también comparar con los resultados de otros modelos exPlicando sus diferencias.

# **4.1 Comparactón con otros modelos**

La figura 1 muestra los resultados experimentales, los predichos con el modelo presentado por Sugiura (1) y los obtenidos por el presente modelo, para un pozo inyector cuyas características aparecen en el apéndice 111. Se puede observar la disminución de la temperatura con respecto a la profundidad y dicho pozo se encuentra operando en el régimen de neblina.

La figura 2 muestra la variación de los perfiles de temperatura a medida que aumenta el coeficiente global de transferencia de calor y se puede observar que primeramente, para valores baJos de dicho coeficiente, se tiene una mayor caída de temperatura, pero a medida que aumenta, esta pérdida de temperatura se hace menor hasta una condición bajo la cual el aumento de U conduce a una disminución de la temperatura del vapor en el fondo del pozo. Esto se debe a que, de acuerdo al criterio de selección de patrones de fluJo, y tomando en cuenta el espesor de la película de líquido que se forma en el mismo, la mezcla, que inicia con un alto contenido de vapor, empieza a condensar rápidamente aproximadamente a 200 m de profundidad debido a las altas pérdidas de calor. Esto conduce a un mayor coeficiente de fricción entre las fases y entre la fase 1Íqu1da y el conducto, lo cual provoca una mayor caída de presión y por ende de temperatura. El valor de U para el que ésto sucede es de 34 W/m2 K.

-34-

La figura 3 nuestra los perfiles de presión para el caso de la **graftca anterior; como es de esperarse, éstas tienen la mtsma**  conf1gurac1Ón que los perfiles de temperatura, ya que ambas propiedades son dependientes en condiciones de saturación. Por **esta razón,** es necesario evaluar otra propiedad termodinámica para poder determinar el estado de la mezcla. En la figura 4 se muestran los valores de la calidad con la profundidad para el pozo analizado. Se puede observar que a medida que aumenta el coeficiente de trasnferencla de calor, la calidad del vapor disminuye porque existen mayores pérdidas de calor hacla la formación. Para U=O W/m2 K se tiene un ligero aumento de la calidad, debido a que las pérdidas por fricción se transforman en un aumento de entalpía, ya que la transferencia de calor hacia los alrededores es nula.

A partir de estos valores y de las condiciones de presión o temperatura, se pueden construir los perf Íles de entalpía de la mezcla. Estos son más Útiles en el análisis de operación del pozo **ya que representan, como se vará más adelante, la energía**  disponible en el fondo del pozo. Como se puede observar, para U=O la entalpía es casi constante, lo cual significa que la disponibilidad de energía del flUjo es casi la misma que en la boca del pozo, mientras que, a medida que U aumenta, la entalpía disminuye aún a pesar del aumento de presión y temperatura, lo cual sucede a partir de un valor de U=34 W/m<sup>2</sup> K, (ver figura 5).

La figura 6 muestra la distribución de temperatura en la formación con respecto a la distancia radial a una profundidad de 206.7 m, a medida que aumenta el tiempo de Inyección a partir de

 $-35-$ 

la condición inicial hasta los cien días. Se observa que para tiempos cortos la variación es rápida, pero para tiempos mayores de aproximadamente 10 días, el incremento de temperatura de la formación es reducido.

La figura 7 muestra la variación de la temperatura con respecto a la profundidad del pozo 2 (sus datos también aparecen en el apéndice !!!), para diferentes valores de *U* y se incluyen los resultados de Sug1ura y Earlougher. Los perfiles de temperatura presentados por Sug1ura no incluyen los valores a partir de 230 m del fondo del pozo, donde de acuerdo a la figura 9, la mezcla *se*  condensa y dicho autor no muestra su comportamiento en estado líquido. Por otra parte el modelo de Earlougher, que genera **menores caídas de presión, no predice condensación de la mezcla a**  lo largo del pozo. En este pozo la mezcla fluye baJo el régimen de pistón, donde la fase líquida *es* más significativa en lasvariac1ones de presión. se puede observar que para un valor aproximado de U=S.67 Wtm~ *K,* se condensa la mezcla convirtiéndose en flUjo monofásico, por lo cual la caída de temperatura es mayor **pero no** *así* **la presión, que aumenta grandemente como se muestra·**  en la figura 8 debido al aumento de carga estática del líquido, a pesar de las pérdidas por fricción.

La figura 9 muestra la var1ac1ón de la calidad y se puede observar su rápida dism1nuc1ón a medida que aumenta el valor de *U*  hasta condensarse. En la figura 10 tamblen es notoria la caída brusca de la entalpía a medida que aumenta *u.* El cambio de pendiente de las 3 curvas inferiores representa el cambio de estado de la mezcla a líquido.

 $-36-$ 

Se pueden observar en la figura 11 las variaciones de temperatura con respecto a la profundidad, en función de U en el pozo 3. En **este caso, se presentan diversas tendencias respecto a la caída**  de presión, como se muestra en la figura 12, por lo siguiente. Para valores de U entre 0 y 5.67  $W/m^2$  K, se aprecia que un incremento de U redunda en una menor caída de presión en el fondo. Ello se debe a que para ambas situaciones en que la mezcla fluye bajo el régimen de neblina en todo el pozo, el mecanismo que gobierna la caída de presión es el de rozamiento, siendo las caídas de presión proporcionales al cuadrado de la calidad de la mezcla (ver ecuación 3.46). Siendo ésto cierto, y analizando la figura 13, se aprecia que para U=  $0 \frac{W}{m^2}$  K la calidad es mayor, lo cual redunda en la mayor caída de presión mencionada. Sin embargo, a medida que U sigue aumentando a partir de 5.67 W/m2 K, la presión en el fondo empieza a disminuir, ya que como se explicó para el caso del pozo  $*$  1, la película de líquido genera mayores pérdidas de presión por fricción.

se puede apreciar el cambio de pendiente en los perfiles de presión a medida que U aumenta, los cuales indican un cambio de régimen de flUJo a transición, donde las caídas de presión son menores. Sin embargo, a pesar de que se empieza a ganar carga estática, el Intervalo de flUjo bajo el cual la mezcla se encuentra en neblina es cada vez mayor refleJándose en una mayor caída de presión en la parte alta del pozo. Este efecto global conduce a una mayor caída de presión a medida que U aumenta a partir de U= 11.34 W/m2 K.

Las figuras 11 y 13 Incluyen los resultados presentados por

-37-

Sugiura y Pacheco. El primero de ellos predice un proceso casi **1sotérm1co, mientras que el segundo es muy cercano a un proceso**  adiabatico. En la figura 14 se muestra la variación de la entalpía con la profundidad, siendo semejante a las presentadas **anter 1 ormente.** 

#### 4.2 Efecto del tiempo en los perfiles de propiedades

La figura 15 muestra el efecto del tiempo de Inyección sobre la temperatura del vapor para el pozo 1. se puede observar que a medida que éste aumenta, la temperatura en el fondo tambien se Incrementa debido a que las pérdidas de calor disminuyen al calentarse la formación. Se consideró un coeficiente global de transferencia de calor de 28.38 W/m<sup>2</sup> K.

Por lo expuesto en párrafos anteriores, los perflles de presión mostrados en la figura 16 Indican la misma tendencia que se obtuvo al variar u.

El Incremento temporal de la calidad debido a que las pérdidas de calor disminuyen, por el aumento de la temperatura en la formación, se muestra en la figura 17. Después de 10 días dicho aumento de calidad es cercano al 10 %.

La figura 18 Indica, con base en la variación de entalpía con la profundidad, que el vapor pierde menos energía a medida que transcurre el tiempo por el factor antes explicado.

**Por lo que al pozo 2 se refiere la var1ac1ón de temperatura con** 

-38-

la profundidad en función del tiempo se muestra en la figura 19. En la sección anterior se mostró que la calidad disminuía al aumentar el valor de U hasta condensarse. Para el valor constante de U= 8.45 *Wtm•* K considerado para un tiempo Inicial se presenta condensación, y a medida que el tiempo aumenta hasta 7 días el frente de condensación se retrasa, dando lugar a una mayor temperatura del fluido en el fondo del pozo.

La figura 20 muestra la variación de la presión con la profundidad, donde se puede observar que a medida que aumenta el tiempo, la presión disminuye porque el frente de condensación, como se anotó de la figura anterior, se retrasa. Esto se debe a que la carga estática de agua disminuye al aumentar el tiempo a la profundidad dada.

La entalpía como función de la profundidad se presenta en la figura 21 la muestra que a medida que aumenta el tiempo la entalpía también aumenta. Se puede observar el cambio de fase de vapor a agua en la discontinuidad de la curva.

La figura 22 muestra claramente la variación de la calidad con respecto a la profundidad en función del tiempo, observándose que cerca de la parte inferior del pozo aumenta a medida que el tiempo transcurre. Sin embargo en el fondo se tiene una calidad cero, es decir se vuelve líquido.

La figura 23 muestra la variación de temperatura de la formación con la distancia radial para una profundidad de 763.32 m, desde la condición inicial hasta 100 días de operación.

-39-

Se pueden observar (al igual que en la figura 6 referente al pozo 1) los altos gradientes para tiempos cortos y su disminución en tiempos muy largos para dicha profundidad.

فالملوقظين فاقاله فافتورك والمرارد ومنتجات والمعادات والماليات الماليات والراد

### 4.3 Efecto del gasto de tnyecctón en los pozos *y* 2

En la figura 24 se analiza el efecto que tiene el gasto de **1nyecc1Ón de vapor sobre la presión en el fondo. Para poder**  llevar a caho esta comparación se mantuvieron fijas las condtc1ones de temperatura y calidad en la superficie y se varió el gasto a partir del valor nominal.

Se puede observar que existe un valor del gasto (cercano al nominal), para el cual la presión en el fondo es máxima. Lo anterior se debe a que para gastos pequeños el fluÍdo se presenta sólo bajo el régimen de trans1c1ón, evolucionando al de neblina a medida que el gasto se Incrementa hasta el valor de 0.48 kg/s, **que corresponde al caso de máxima presión. A partir de ese caso,**  la presión comienza a disminuir debido a que para gastos mayores ya presenta fluJo de neblina a todo lo largo del pozo, siendo cada vez mayores las velocidades de la mezcla y por tanto las pérdidas por fr1cc1ón. Estas simulaciones consideran variable el coeficiente u, resultando muy cercano a 6.8 W/m2 K con variaciones de hasta  $\pm$  40  $\times$  aproximadamente.

En la figura 25 se puede observar que a medida que aumenta el gasto, la calidad en el fondo aumenta; ésto es debido a que las pérdidas de calor hacia la formación disminuyen al aumentar el gasto (13).

-40-

A partir del análisis de este resultado y de los perfiles de entalpía presentados en las figuras 5, 10 y 14, se puede construir una gráfica que indique los valores de gasto para los cuales la cantidad de energía disponible en el fondo del pozo sea máxima. Definiendose al calor de utilización como la razón de la entalpía en el fondo a la entalpía en la superficie, su variación con el gasto se muestra en la figura 26. Para las condiciones del pozo 1 se observa que el calor de utilización se incrementa a medida que el gasto aumenta hasta un valor (cercano al máximo considerado), a partir del cual se mantiene esencialmente constante. Esta situación corresponde al caso de flUjo de neblina arriba mencionado.

Para el pozo 2 se muestra el efecto del gasto de inyección y se puede observar que, a medida que éste aumenta, la presión en el fon1o siempre disminuye. Este comportamiento se debe a que para gastos pequeftos la mezcla condensa rápidamente fluyendo durante casi toda la long!tUd del pozo como lÍqu!do; a partir de un valor de 0.6 kg/s la mezcla ya no condensa en el fondo (ver figura 28), manteniéndose entonces baJo el régimen de pistón y disminuyendo por tanto la carga estática en el fondo, lo cual provoca la disminución de presión en ese punto. Esta misma razón explica el aumento de la calidad mostrado en la figura 28.

A diferencia de la figura 26, para los gastos considerados en el pozo 2 se aprecia que el Incremento en el calor de utilización es mucho más marcado a medida que el gasto aumenta. El Intervalo como se ilustra en la figura 29, durante el cual la relación calor de utilización-gasto es mayor (representado por la línea

 $-41-$ 

recta), corresponde al caso en que existe flujo de líquido o mezcla de muy baja calidad, mientras que la pendiente de la curva disminuye y tiende a equilibrarse para el caso en que la calidad es mayor.

# 4.4 Efecto de la Presión de Inyección

Las figuras 30 a 35 ilustran el efecto que tiene la presión de inyección sobre la presión, la calidad y el calor de utilización en el fondo de los pozos 1 v 2. Para estas simulaciones se mantuvieron constantes las condiciones de calidad y gasto en la superficie de cada uno de los pozos.

La figura 30, correspondiente al pozo 1, muestra que la presión en el fondo siempre aumenta conforme la presión de inyección también se incrementa. Dicha figura muestra 3 claras regiones. La primera de ellas corresponde al caso en que el régimen de fluJo en el fondo es el de transición: la segunda en que la presión en el fondo permanece casi invariable con el aumento de la presión de Inyección, tiene lugar bajo el régimen de neblina a todo lo largo del pozo, y la tercera región, para presiones altas, sitúa a la mezcla en régimen de pistón en el tondo. S1 se sustituye el eJe de las ordenadas por la caída de presión entre la superficie y el fondo, resulta la gráfica de la figura 31, **en la cual se**  aprecia que la máxima caída de presión ocurre durante el régimen de neblina, en el cual hay muy altas pérdidas por rozamiento y **poca recuperación por carga estática. Para el caso en que la**  calidad va disminuyendo (figura 32) y la mezcla llega al fondo baJo el régimen de pistón. la recuperación de presión es tal que

-42-

la caída de presión es muy pequeña.

Aún cuando el calor de utilización no varía en más del 4 *Y.* para todo el rango de valores de presión de inyección utilizados, se puede notar la tendencia a ser mayor para el caso en que se presenta el régimen de neblina como se aprecia en la tigura 33; este resultado co1nc1de con lo obtenido en la tigura 26. Por lo que al pozo 2 concierne, la figura 34 muestra que, **conforme la presión de inyección aumenta, la presión en el tondo**  aumenta por arriba del valor de inyección debido al alto contenido de líquido La línea horizontal corresponde al caso en que la mezcla ya se ha condensado completamente en el tondo, como se ilustra en la figura 35 . La diferencia de presióne en el fondo respecto a la presión de inyección para este pozo resulta casi constante como se aprecia en la tigura 36.

Al igual que para el pozo anterior, el calor de utilización disminuye con el aumento de la presión de inyección, pero presenta una diferencia cercana al 20 *n* para los casos extremos (figura 37).

### 4.5 Inyección de agua

La t1gura 38 muestra los perfiles de temperatura para un pozo en el cual se inyectó agua caliente, comparándose los resultados eXPer1mentales con los propuestos por Dougherty, quien utilizó las ecuaciones de Ramey, y con los obtenidos con este modelo. Se puede observar que el perfil obtenido por Dougherty es **consistentemente mayor al experimental, co1nc1diendo sólo en el**  punto final del pozo. La mayor discrepancia de sus resultados se

-43-

tiene aproximadamente a 950 m de profundidad, donde sobreestima el valor de temperatura en 23 x. El presente modelo se ajusta mejor a los resultados experimentales, sobre todo al Inicio del **pozo, teniéndose que el error máximo es del 11 " a la**  profundidad mencionada. El perfil mostrado se obtuvo para un coeficiente de transferencia de calor de 8.5 W/m<sup>2</sup> K. Si se disminuye dicho valor, a 4.5 W/m<sup>2</sup> K, los resultados teóricos casi se ajustan con un error menor al 4 x respecto a los resultados experimentales, salvo para el Último valor en el fondo del pozo, donde ya no se alcanza a predecir el cambio brusco de pendiente. Debe hacerse notar que el cambio de signo en la pendiente de la **curva experimental, se presenta en los resultados teóricos**  Independientemente del valor de U, siendo más pronunciado a medida que U se Incrementa.

Se puede suponer que la discrepancia entre los resultados del modelo presente y Dougherty radica en que éste Último no considera las variaciones de densidad del agua por cambios de presión y temperatura y desprecia además la difusión axial. Cabe mencionar que **se desconocen los posibles errores en las**  mediciones de estos perfiles de temperatura.

La figura 39 muestra otro caso donde la temperatura de Inyección es más fría que en el caso anterior. Se puede observar que al no sufrir un enfriamiento previo como en el pozo anterior, los resultados obtenidos por Ramey y los de este modelo son coincidentes.

-44-

### 4.6Comparación entre inyección de agua caliente y vapor bajo condiciones iguales de presión y temperatura

En las tres figuras siguientes se intenta hacer una comparación entre las características básicas que se tienen durante la inyección de agua en estado líquido o vapor de agua.

La figura 40 ilustra los perfiles de temperatura para el pozo 1 suponiendo presión de invección de 18 bar para 3 casos: vapor con calidad de 80 %. líquido saturado y líquido a 100 °C. Se puede observar que los dos primeros siguen perfiles de temperatura muy parecidos, teniendo el último la misma tendencia pero a un nivel de temperatura muy inferior. Por lo que a la distribución de presión se refiere. la figura 41 indica que mientras la presión del vapor disminuye, la presión del líquido aumenta, debido a las causas ya explicadas con anterioridad. De estas dos gráficas se puede construir la figura 42, la cual da una indicación de la diferencia básica entre la invección de uno y otro fluído en términos de la energía disponible, es decir, de la entalpía. En dicha figura se ve claramente que el nivel de energía disponible es mucho mayor para el caso del vapor al igual que el calor de utilización, siendo del 96.5 % para el vapor y del 87.5 % para el líquido.

# 4.7Comparación entre las tablas de vagor y las ecuaciones utilizadas en este modelo

La figura 43 muestra una comparación de las tablas de vapor (24), con las ecuaciones propuestas por Faroug Ali (4) y Chierici (23). Se observa que para el caso de líquido saturado, las

 $-45-$ 

entalpías son iguales en ambas expresiones y difieren con las tablas en un porcentaje del orden del 11.11 *n* a una presiún de **200 bar. Para presiones menores a 50 bar. se tiene un envor menor** 

al 2 %. Para el caso de vapor saturado seco se tiene que las expresiones de Farouq, desde los 50 bar, presentan un error del 1.7 *n* incrementándose basta 17.6 *n* para una presión de 200 bar. Las expresiones de Chierici se apegan grandemente a la campana basta una presión de 200 bar. Cabe mencionar que los trabajos realizados por Sugiura, Earlougher y Pacheco, sólo realizaron simulaciones a presiones relativamente bajas, utilizando por ende las expresiones de Farouq AlÍ. Para este trabajo, donde al realizar los aná11s1s de sensibilidad se manejan altas presiones, se recurrió a las expresiones de Chlerlci.

Para el caso de líquido saturado a continuación se propone una relación lineal desde los 70 bar hasta los 200 bar para encontrar la entalpía de líquido saturado, que es de la s1gu1ente forma *<sup>y</sup>* que tiene un margen de error menor del 1 %:

-46-

 $h<sub>1</sub> = 4.336 P + 963.5$ 

Donde P esta en bar *y* h, en kJ/kg

5.CONCLUSIONES Y RECOMENDACIONES

1. Los resultados obtenidos a partir del modelo matemático aquí planteado, permiten inferir su validez al ser comparados con datos experimentales.

2. Se presentó un modelo más generalizado en cuanto al manejo de flUJO bifásico se refiere; además, la inclusión del cálculo de propiedades en flujo monofásico, hace que este modelo sea más extenso y completo que los desarrollados anteriormente.

3. Las diferencias básicas con el modelo de Sugiura (1), el cual se puede considerar como el más relevante por incluir diversos patrones de fluJo y deslizamiento entre las fases, radica en que las ecuaciones que utiliza para el cálculo de los gradientes de **presión durante el régimen de nebl1na1 no fueron suficientemente**  calibradas, ya que sólo consideró un perfil de flUJo experimental para el caso de inyección (mientras que para extracción consideró un sólo pozo bajo el régimen de pistón). Asimismo, utiliza una sola expresión para el cálculo de dicho gradiente en el régimen de pistón.

4. El análisis de sensitividad realizado con los diversos parámetros que pueden influir en las características termodinámicas del fluido de inyección, permiten tomar decisiones respecto a las políticas de operación de los pozos.

s. Se demostró la gran conveniencia de utilizar vapor de agua como fluído de trabajo en recuperación secundaria de petróleo, debido a su alto contenido energético en comparación con agua caliente.

6. Los resultados aquí presentados en las figuras 26 y 29 predicen que las pérdidas de calor tienen una influencia significativa sobre las características del flujo de vapor, ya que los diferentes patrones de flujo dependen también del gasto de Inyección. Esto contradice la teoría de Bleakley (26).

7. La variación del coeficiente de transferencia de calor con la profundidad reveló que, aún cuando llega a cambiar hasta en un 40 por ciento de la parte superior hasta el fondo, ésto no altera en más del 5 por ciento las propiedades del fluido si se toma un valor promedio.

6. Se recomienda probar el modelo con un mayor número de datos experimentales tomados del campo o generados en laboratorio.

-48-

**9. En este modelo no se consideran los efectos de los gases no**  condensallles, ni el efecto de las sales que están presentes en mezclas provenientes de campos geotérmlcos. Esto es muy notorio en el caso de relnyecclÓn de vapor y agua en pozos geotérmlcos. Se recomienda la investigación de tales factores para la mejor predicción de los resultados en el caso de Inyección de fluidos geotérmlcos. Las ecuaciones y correlaciones aplicables a estos casos, ya han sido aplicadas para el caso de extracción (25).

#### **Referencias**

1. Sugiura, T., Farouq Ali, S.: "A Comprehensive Wellbore Steam-Water Flow Model for Steam Injection and Geothermal Applications", SPE 7966, Mayo 1979

2. Orkiszewski, J. : "Predicting Two-Phase Pressure Drops in Vertical Pipes", J.P.T., 829-838, Junio 1967

3. Ross, N.C.J. : "Simultaneous Flow of Gas and Liquid as Encountered in Well Tubings", J.P.T., 1037-1049, Octubre 1961

4. Faroug Ali, S. : 011 Recovery by Steam Injection, Producers Publishing Co. Inc. Drad Ford, Pennsylvania, 1970

5. Willwhite. G. : "Over-All Heat Tranfer Coefficients in Steam and Hot Water Injection Wells", J.P.T., 607-615, Mayo 1967

6. Pacheco, E., Faroug, Ali, S. . . Wellbore Heat Losses and Pressure Drop in Steam Injection", J.P.T., 24, 139-144, Febrero 1972

7. Ramey, H. J. : "Wellbore Heat Transmission", J.P.T., 427-435, ADril 1962

8. Moore, T.V. Schilthuis, R.J. : "Calculation of Pressure Drops in Flowing Wells", Trans., A.I.M.E., pet. rev. and tech., 170-190, octubre 1932.

9. Duns. H. Jr., Ros. N.C.J. : "Vertical Flow of Gas and Liquid Mixtures in Wells", Proc. Sixth World Pet. Congress. Frankfort Section II, paper 22-pdg, 451-465, Junio 1967

10. Tachimori, M. : "A Numerical Simulation Model for Vertical Flow in Geothermal Wells", Proc. Eighth Workshop Geothermal Reservoir Enginnering, Stanford University, Stanford, Cal., 155-160. Diciembre 1982

11. Aziz, K., Govier, G., Fogarasi, Mr. : "Pressure Drops in Wells Producing 011 and Gas". Journal of Canadian Petroleum 34-48. Sep. 1972

12. Ortiz. R.J. : "Two=Phase Flow in Geothermal Wells: Development and Uses of a Computer Code.", Tesis de Maestria, Stanford University, Junio 1983

13. Palacio, P.A. : " Dinámica de Pozos Geotérmicos ", Tesis Doctoral, UNAM, Octubre 1987

14. Gould, T.L., Rasin Tek, M., Katz, D.F.: "Two-Phase Flow Through Vertical, Inclined, or Curved Pipe", J.P.T. 26, 927-936, Agosto 1974

15. Poettmann, F.H., Carpenter, P.G.: "The Multiphase Flow of Gas. 011 and Water Through Vertical Flow Strings", Drill. Prod. Practice, 257-317, 1952

16. Hagerdorn, A. R., Brown, H.E. : "Experimental Study of

 $-51-$ 

Pressure Gradients Occuring During Continuous Two-Phase Flow in Small Diameter Vertical Conduits" J.P.T., 475-484, Abril 1965

17. Griffith, P., and Wallis, G.B. : "Two-Phase Slug Flow", Journal of Heat Transfer, 307-320. Agosto 1961

18. McAdams, L. H. : Heat Transmission, Mc Graw-Hill Book Co., New York 1933

19. Satter, A. : "Heat Losses During Flow of Steam Down a Wellbore" J.P.T., 17, 845-851, Julio 1965

20. Leutwyler, K. : "Casing Temperatures Studies in Steam Injection Wells", J.P.T., 1157-1162, Septiembre 1966

21. Holst, P.H., y Flock, D.L. : Wellbore Behaviour During Saturated Steam Injection" J.C.P.T., 5, No.4, 184-193

22. Earlougher, R.C., Jr. : Some Practical Considerations in the Design of Steam injection Wells" J.P.T., 21, 79-86, Enero 1969

23. Chierici, L., Giannone, G., Sclocchi, G. "A Wellbore Model For Two-Phase Flow in Geothermal Reservoirs", SPT 10315, mayo 1985

24. Haar, L., Gallagher, J., S., Kell, G., S., Tablas de Vapor, Interamericana, 1985

 $-52-$ 

25. Subgerencia de Estudios Geotérmicos, Departamento de **Evaluactón y Yac1m1entos, Oficina de Re1nyecc1ón.**  "Actualización a abril de 1985 de la invección en el campo geotérmico de los Azufres, Michoacán.", Reporte No. 1385-009 CFE, Morelia Michoacán, Junio de 1985.

26. Bleakley, W., B., "Well-bore Heat Losses", The 011 and Gas. Journal, Marzo 6, 1965. 

News, world (1970)

Waliozaliwa ku

, Androma Carlotte Collector Propinsite.<br>Collector

i na lugawi na salawi ter

ے لیفتحان یہ وہ کل

u spoma

العفأ لجدا جاليقا بمناعات للكفاء لأعهره

 $\gamma_{\rm c}$  ,  $\gamma_{\rm c}$ 

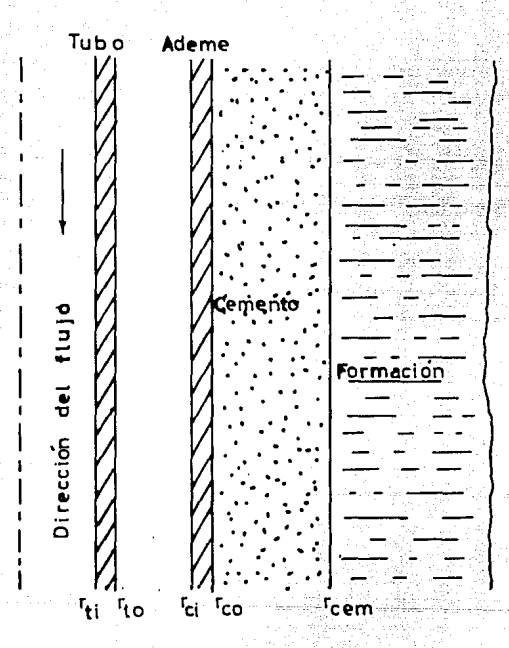

#### Perfil característico de la formación de un pozo mostrando las diferentes partes que lo constituyen. Fig. A

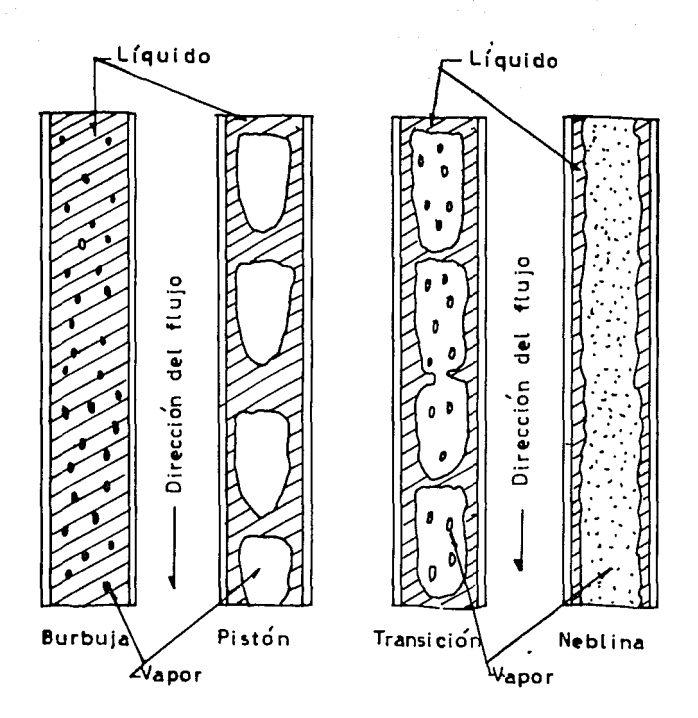

Esquema de los diferentes patrones de flujo hifásico vertical, indicando la dirección del flujo.

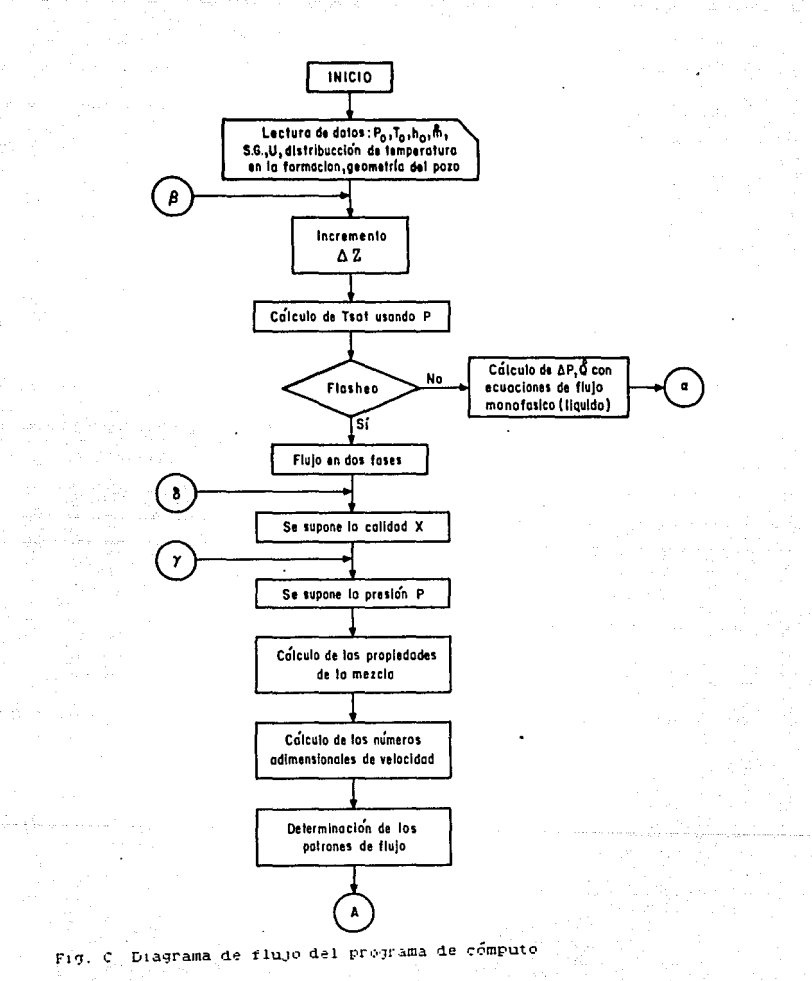

 $-56 -$ 

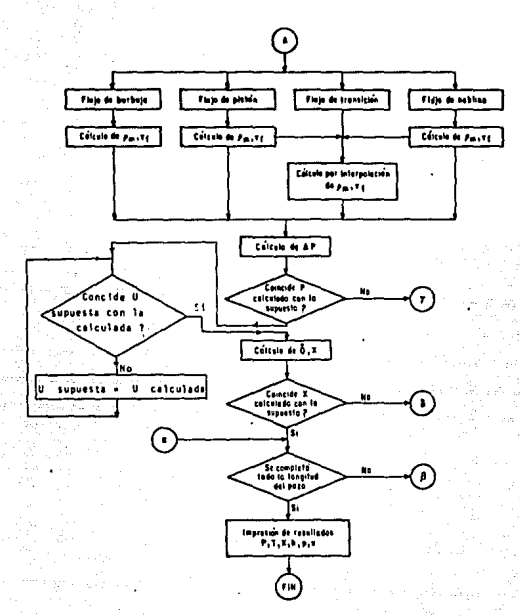

 $57.$ 

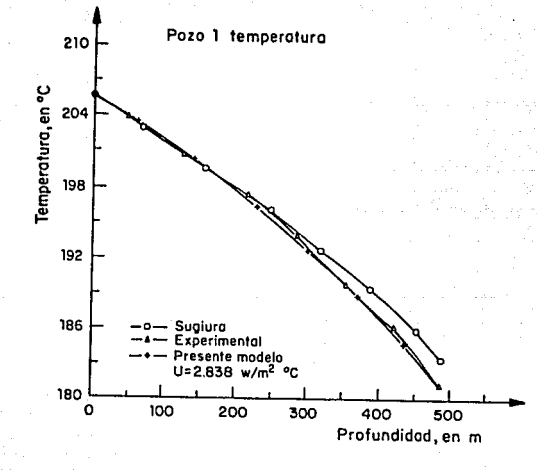

Perfiles de temperatura del pozo i mostrando los datos<br>experimentales y los calculados por Sugiura y este Fig. 1 modelo.

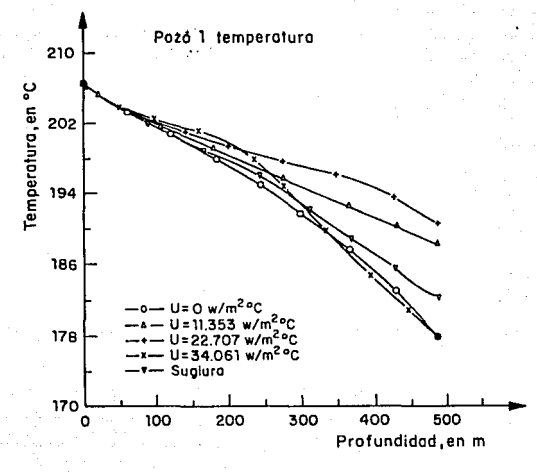

Perfiles de temperatura del pozo 1, variando el coeficnete global de transferencia de calor. El valor<br>de U = 0 simula condiciones adiabaticas  $T_{1.9}$ , 2

 $-59-$ 

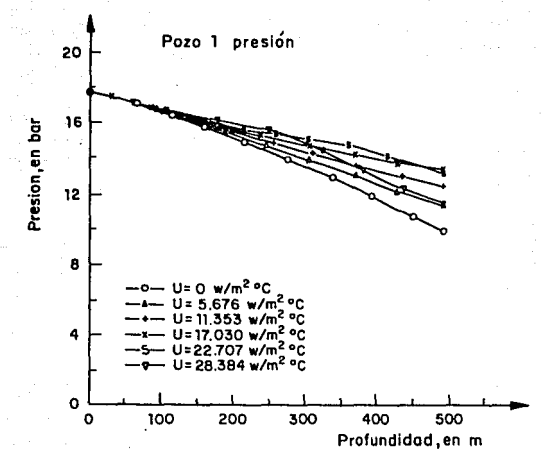

Perfiles de presión del pozo 1, variando el<br>coeficiente global de transferencia de calor. э Fig.

 $-60-$ 

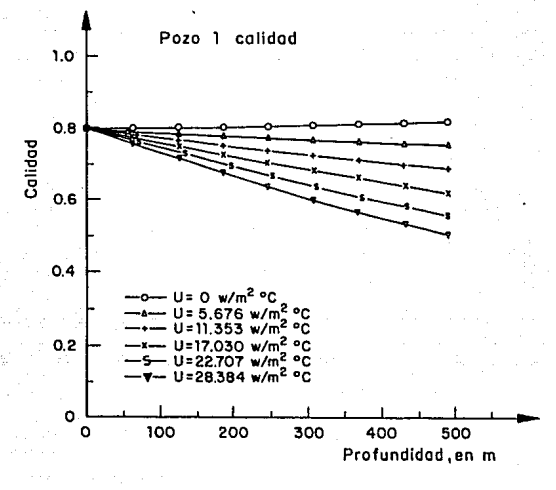

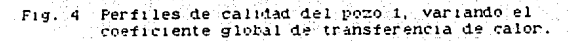

-61-

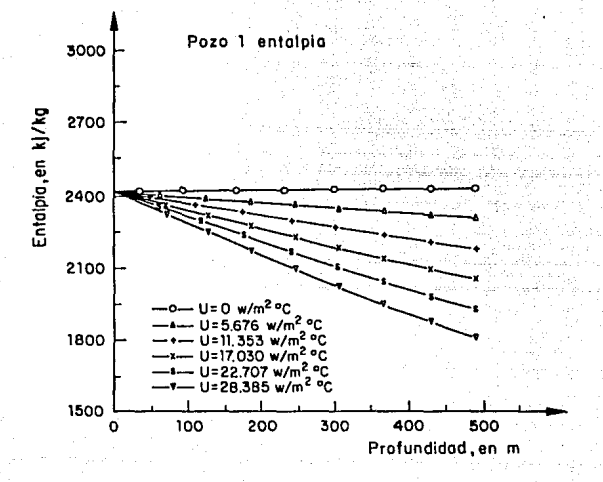

 $F1.1.5$ 

Ferfiles de entalpia del poco I, variando el<br>coeficiente global de transferencia de calor.

-62-1

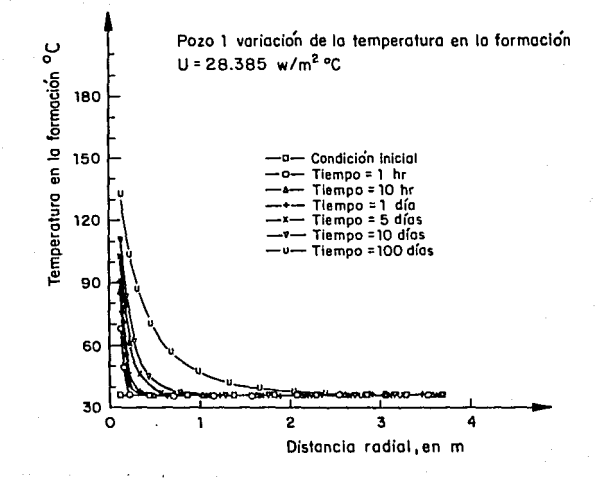

Flg. **b** Variación de temperatura de la formación con respecto a la distancia radial, por el para diferentes tiempos de inyección, a una profundidad de 260 m.

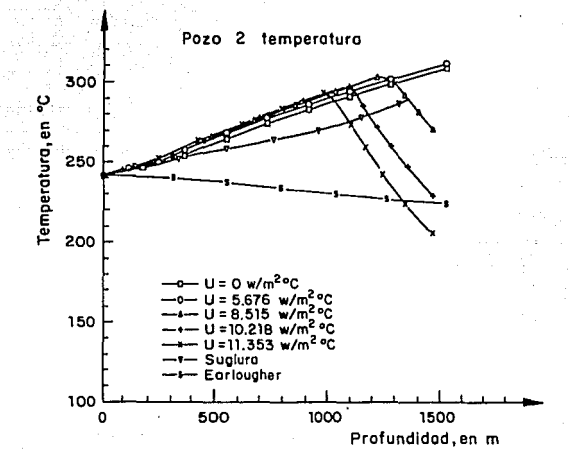

Fig.  $\overline{7}$ 

Perfiles de temperatura del pozo 2 para diferentes<br>valores de U y los predichos por Sugiura y Earlougher.

 $-64 -$ 

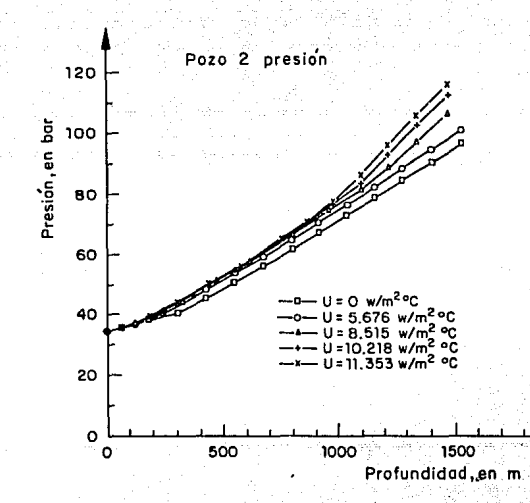

Variación de presión del pozo 2 con respecto a la<br>profundidad para diferentes valores de U.  $Fig.$ -9
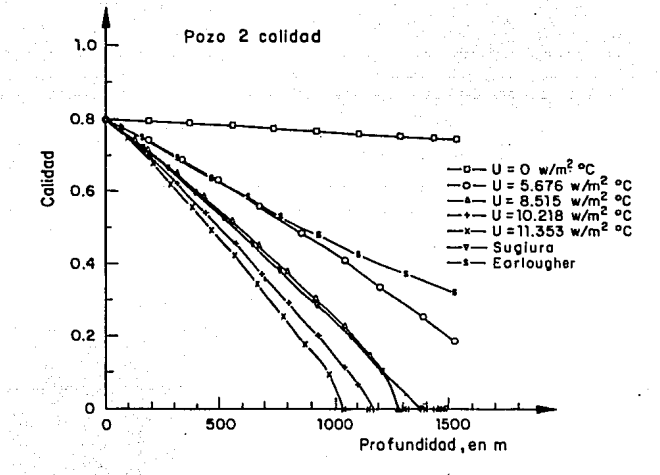

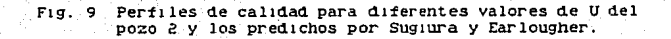

 $-66-$ 

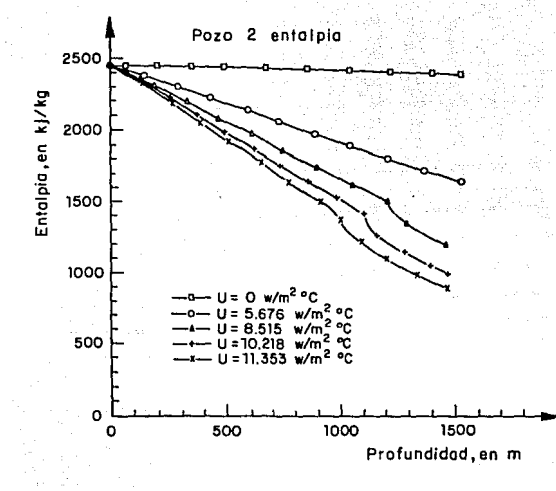

Perfiles de entalpía del pozo 2.<br>valores de U. para diferentes  $F<sub>1</sub>$  $10$ 

 $-67-$ 

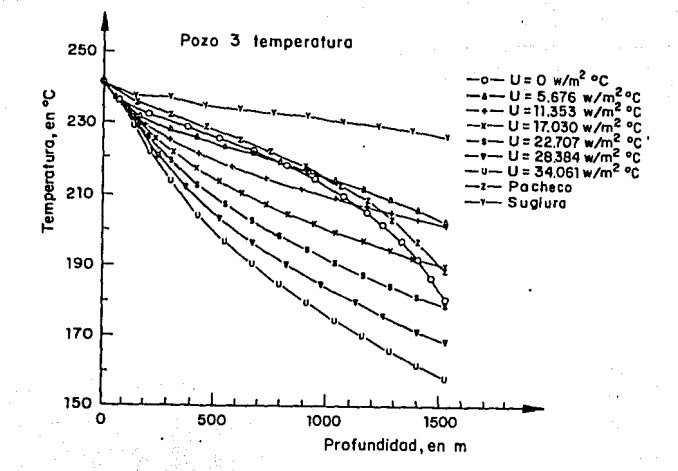

**F1g. 11 Perfiles de temperatura del pozo 3, para diferentes valores de U, ·además de los calculados por Sugllll"a y**  Pacheco.

-68-

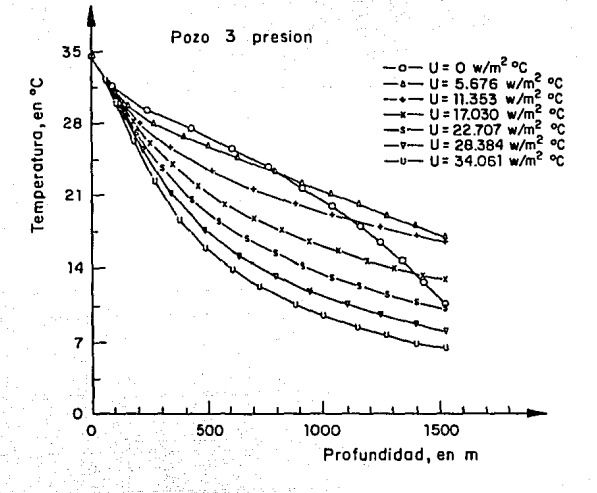

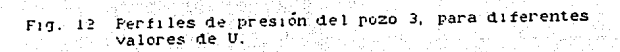

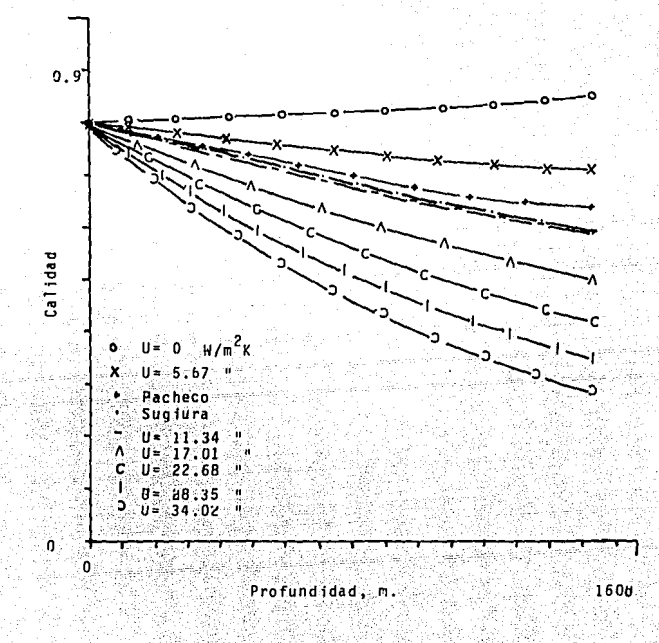

POZO 3 CALIDAD

Perfiles de validad del pomo 3, para diferentes<br>valores de U y los predichos por Sugiura y Pacheco.  $Fig. 13$ 

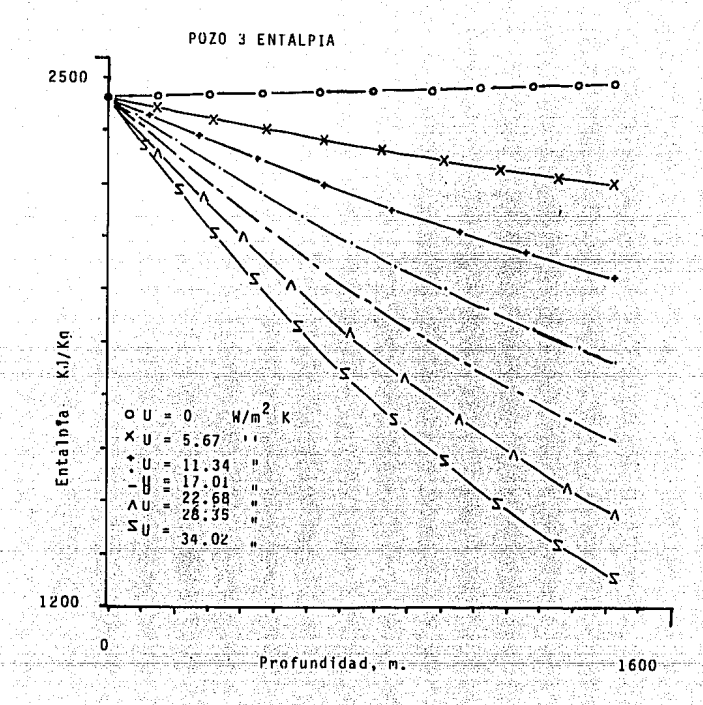

Perfiles de entalpía del pozo<br>valores de U. difermentes  $Fig. 14$  $\mathbf{B}_t$ para

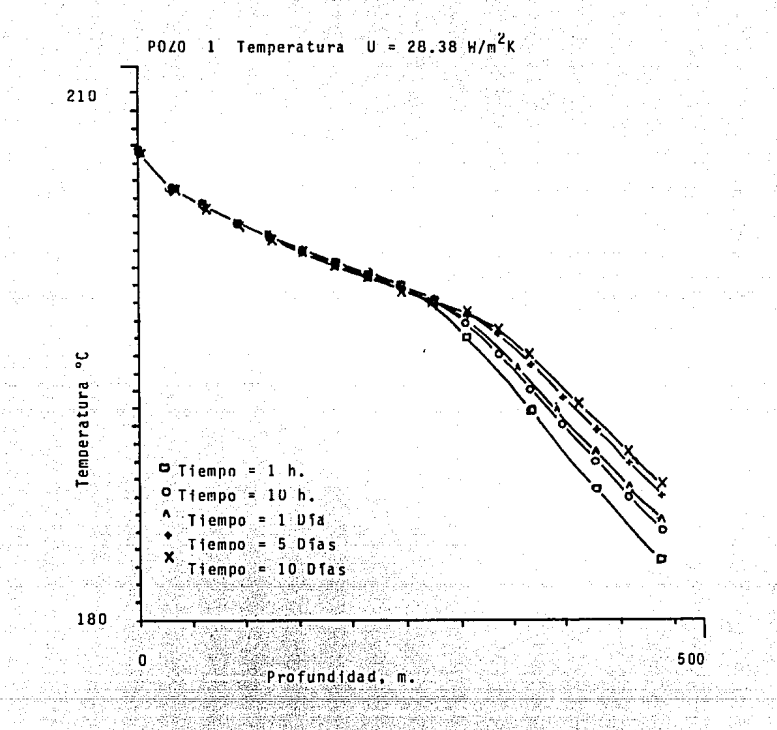

Variación de la temperatura en función del tiempo<br>de invección para el pozo 1: El valor del tiempo<br>coeficiente U promedio es de 28,3 W/m K.  $Fig. 15$ 

-72-

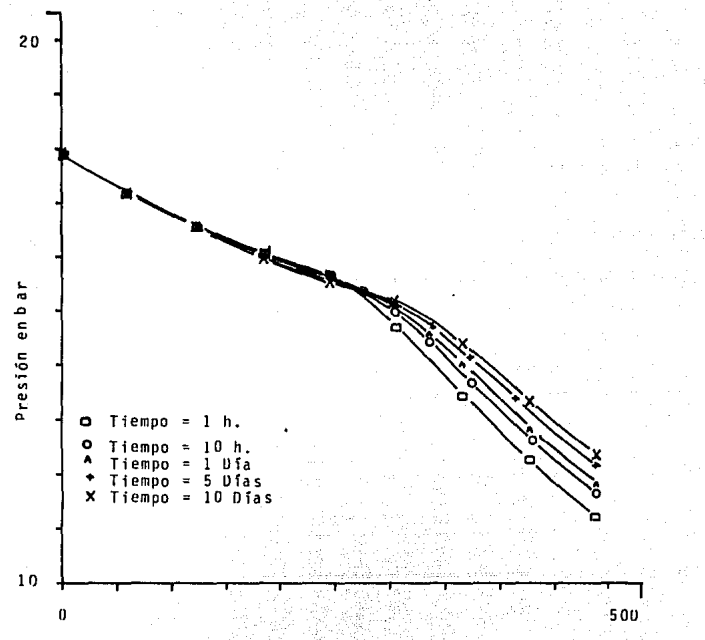

 $U = 28.35$  W/m<sup>2</sup> POZO 1 PRESION  $\ddot{\mathbf{x}}$ 

Profundidad, m.

Variación de la presión con el tiempo<br>de invección para el pozo i Fro.  $16$ 

 $-7$  .

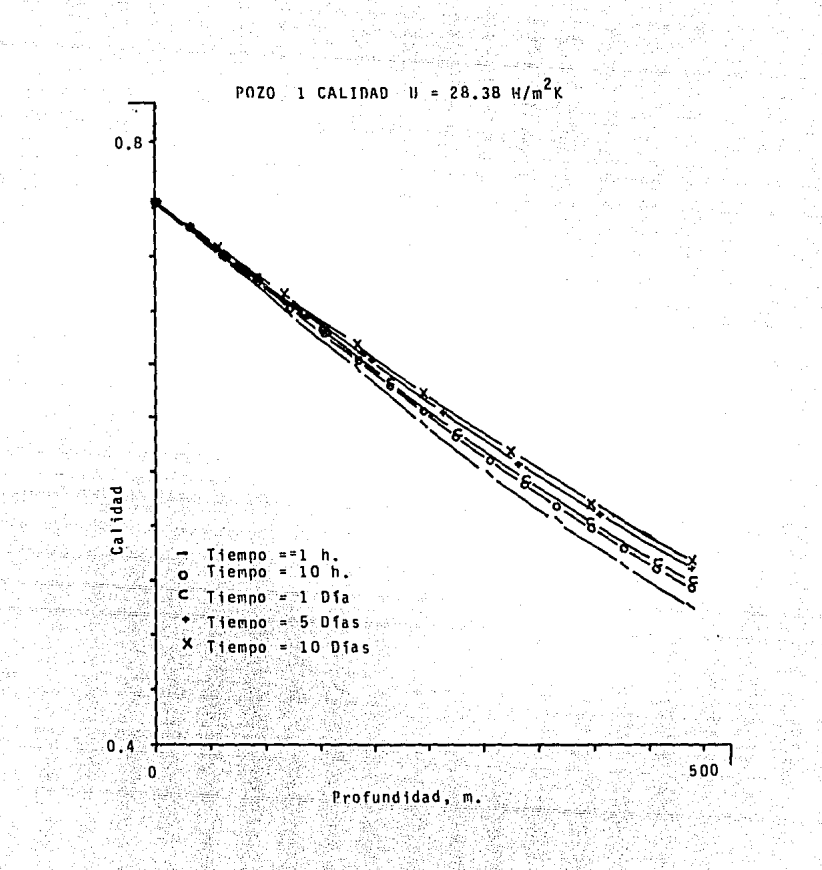

F19.17 Variación de la calidad en función del tiempo<br>de invección para el pozo i

 $-74-$ 

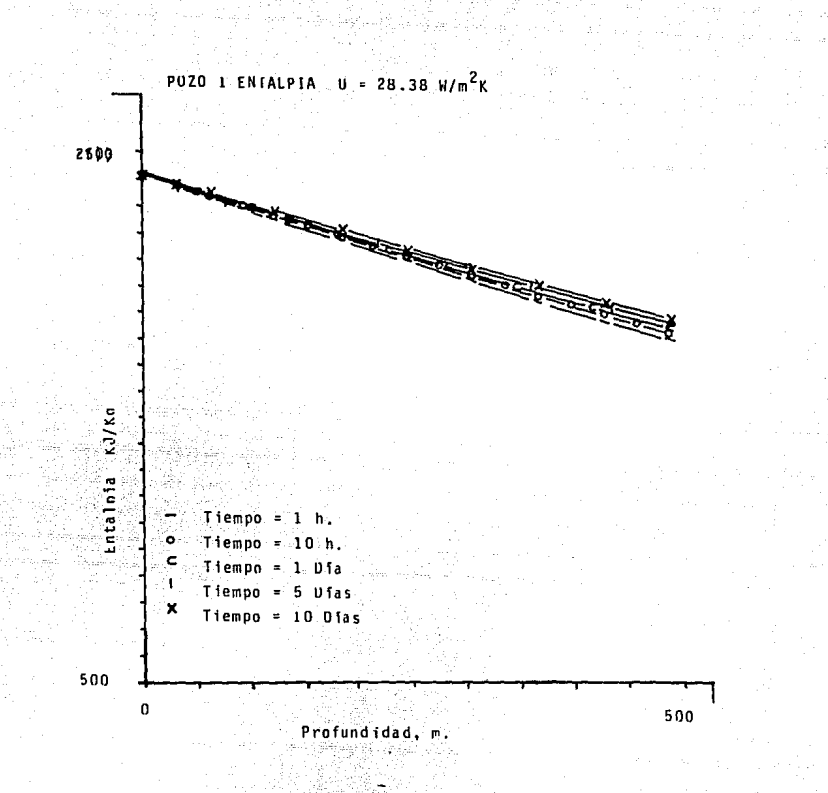

Fin. 18 Variación de la entalpia en función del tiempo

 $-75.$ 

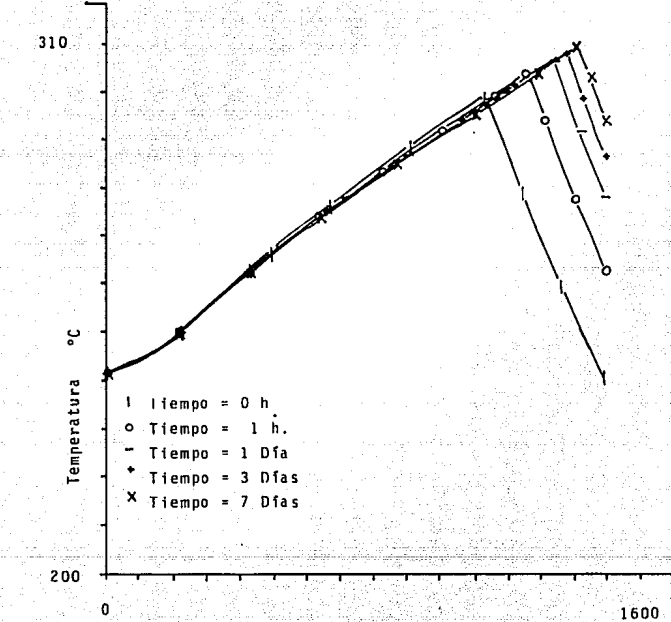

PUZO 2 TEMPERATURA  $u = 8.5$  W/m<sup>2</sup>K

Profundidad, m.

Fig. 19 Variación de la temperatura en función del tiempo<br>de invección para el pozo 2. El valor promedio<br>del coeficiente U es de 8.5 W/m<sup>2</sup> E.

 $-76 -$ 

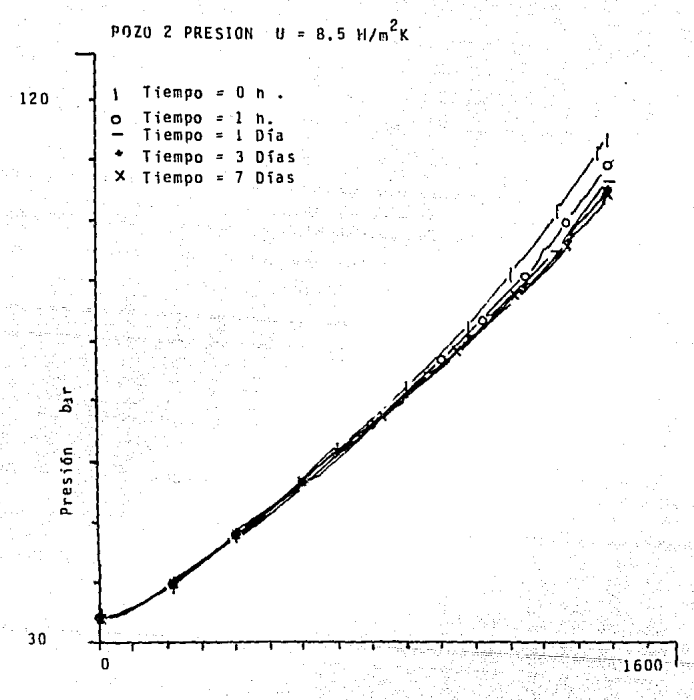

Profundidad, m.

Fis. 20 Variación de la presión en runción del tiempo

 $77 -$ 

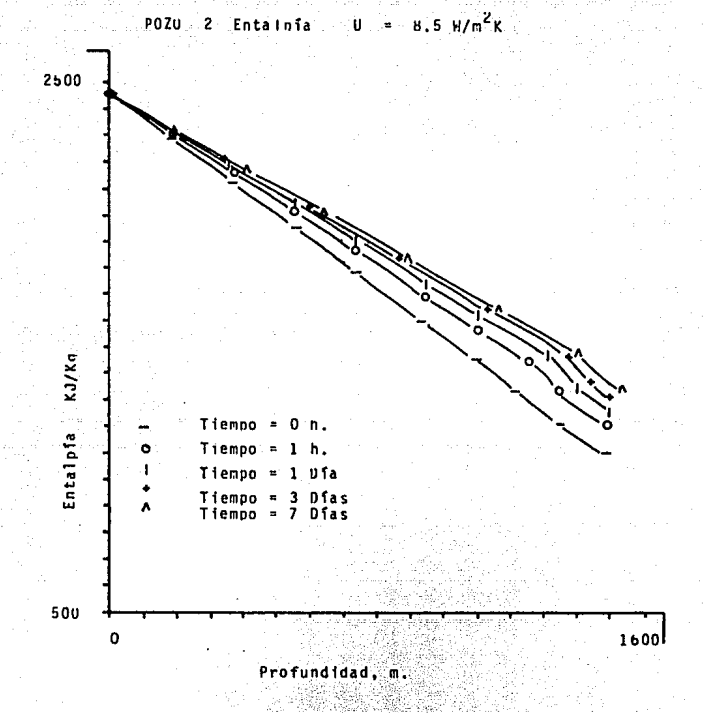

Fig. 21 Variación de la entalpía en función del tiempo de invección para el pozo 2.

 $-78-$ 

## **ESTA TESIS NO DEBE<br>SALIR DE LA BIBLIOTECA**

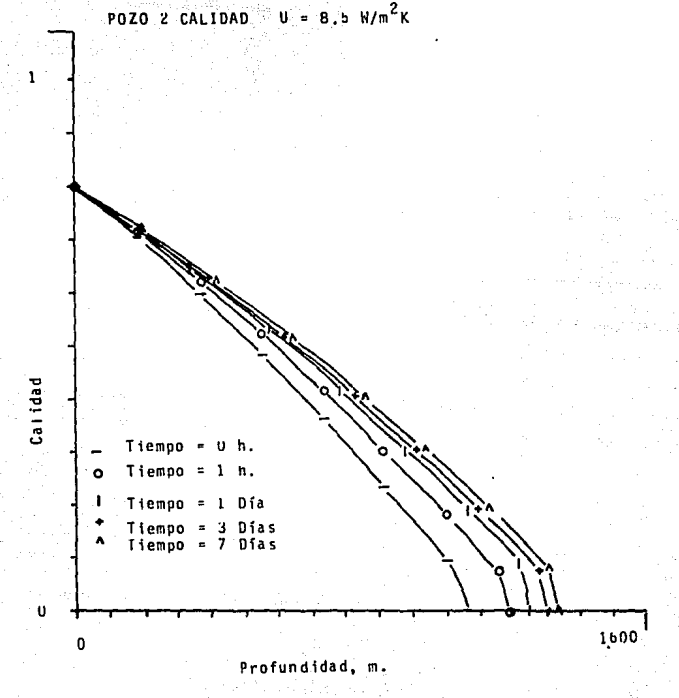

Variación de la calidad en función del tiempo<br>de invección para el pozo 2 3è  $Fig.$ 

 $-79 - 7$ 

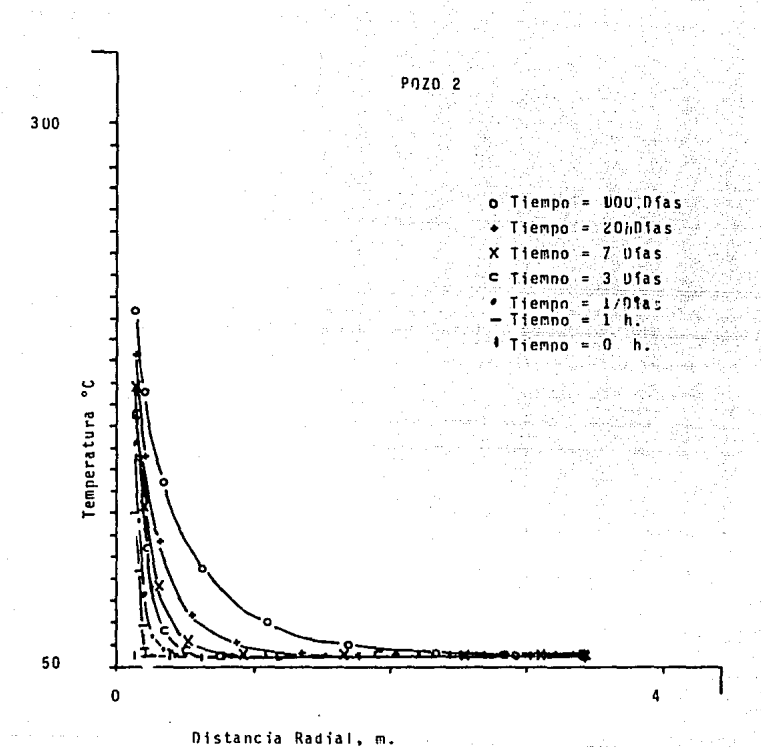

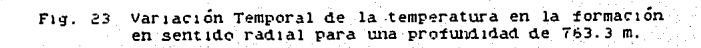

 $-80 -$ 

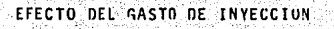

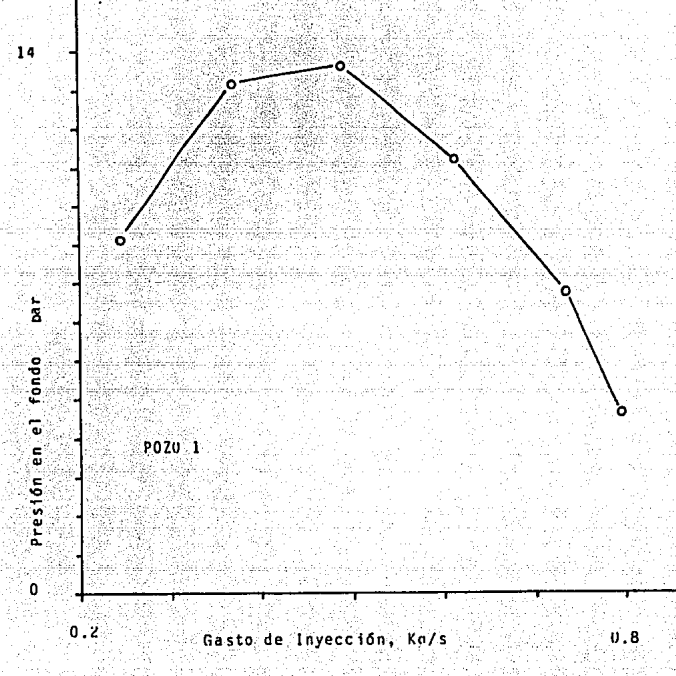

Variación de la presión en el tondo a medida que  $Fig. 24$ aumenta el gasto de invección para el pozo 1.

 $-81 -$ 

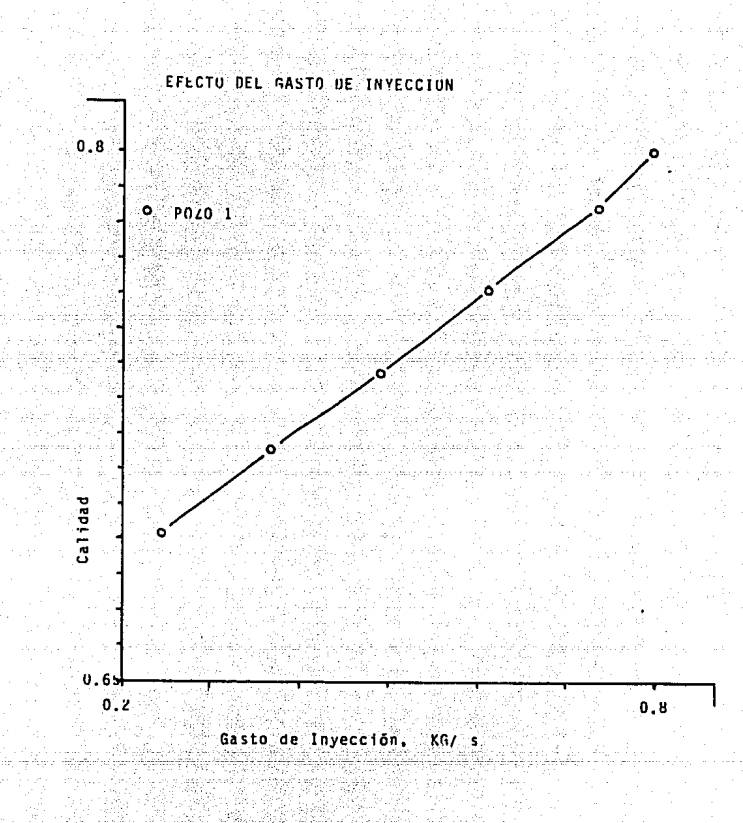

Fig. 25 Variación de la calidad en el fondo a medida que aumenta el gasto de invección para el pozo 2.

-82-

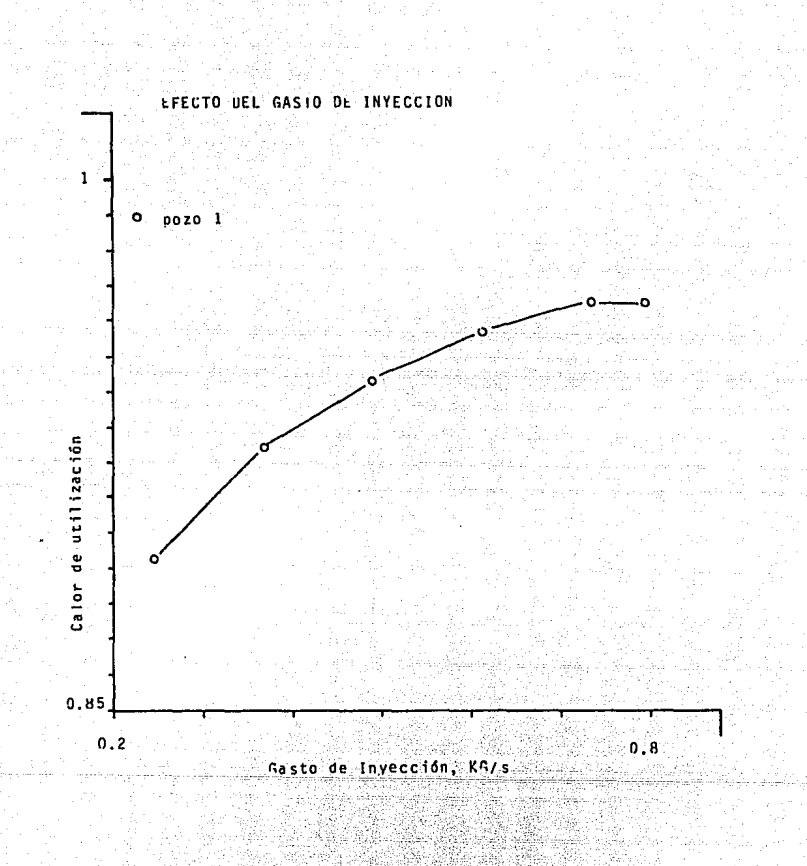

Variación del calor de utilización a medida que<br>aumenta el gasto de invección para el pozo i  $F13:26$ 

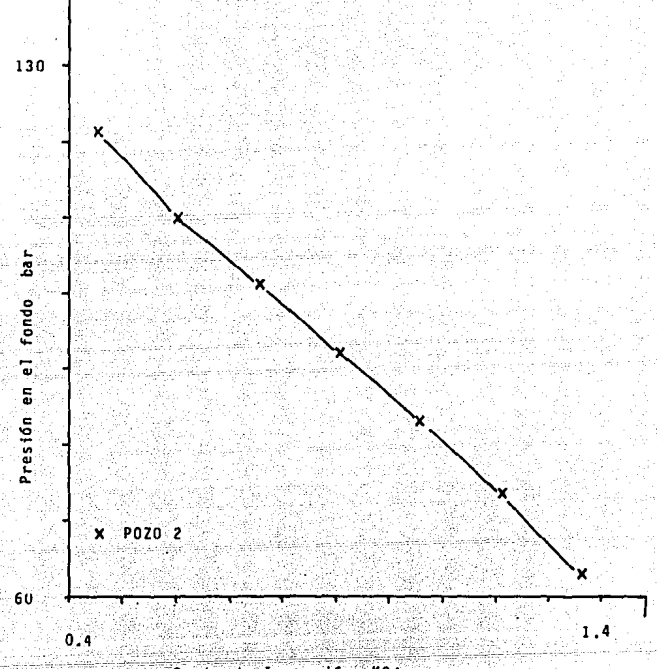

EFECTO DEL GASTO DE INYECCION

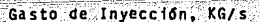

Fig. 27 Variación de la presión en el fondo a medida que<br>aumenta el gasto de invección para el pozo 2.

 $-84-$ 

terian ri sun

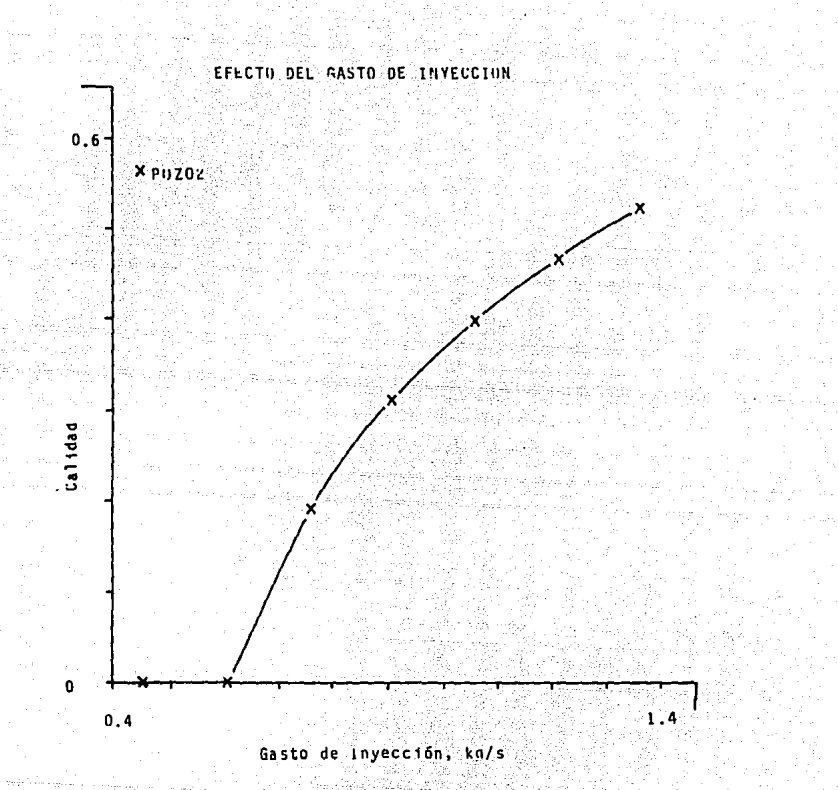

Fig. 28 Variación de la calidad en el fondo a medida que<br>aumenta el gasto de invección el pozo 2.

 $-85-$ 

## EFLCTO DEL GASTO DE INVECCION

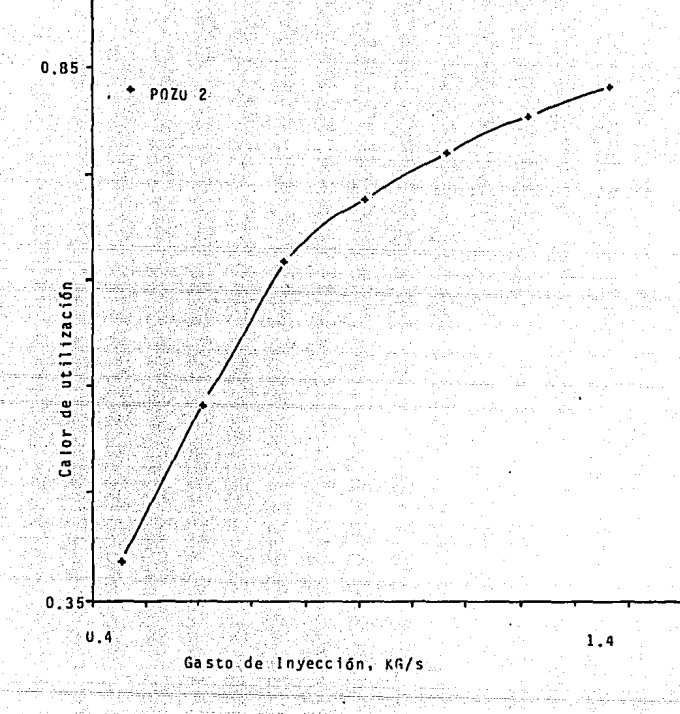

Variación del calor de utilización a medida que<br>aumenta el gasto de invección para el pozo 2. Fig. -29.

 $-85-$ 

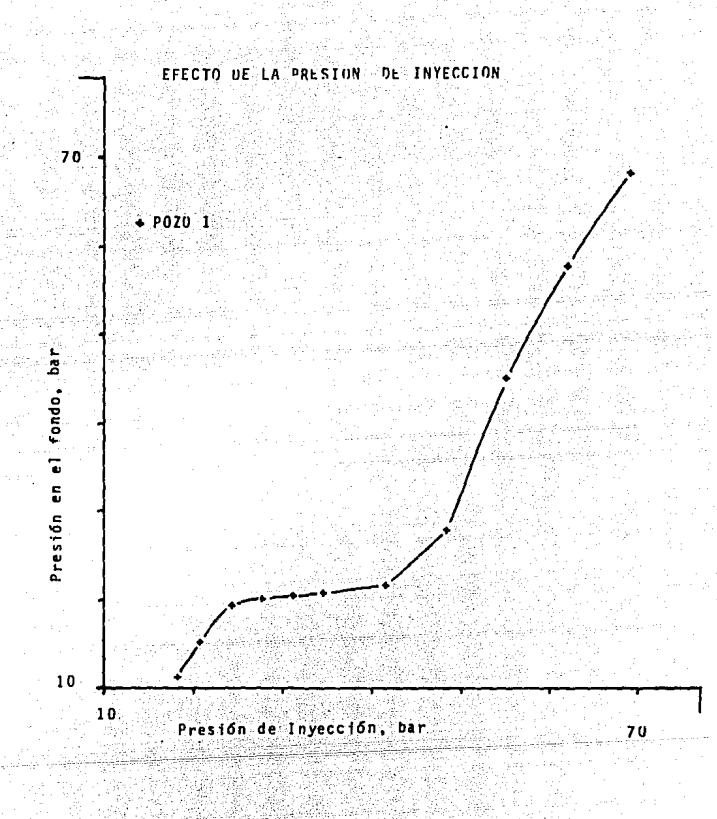

Variación de la presión en el fondo a medida que<br>aumenta la presión de inyección para el pozo i 30 Fig.

ŋ

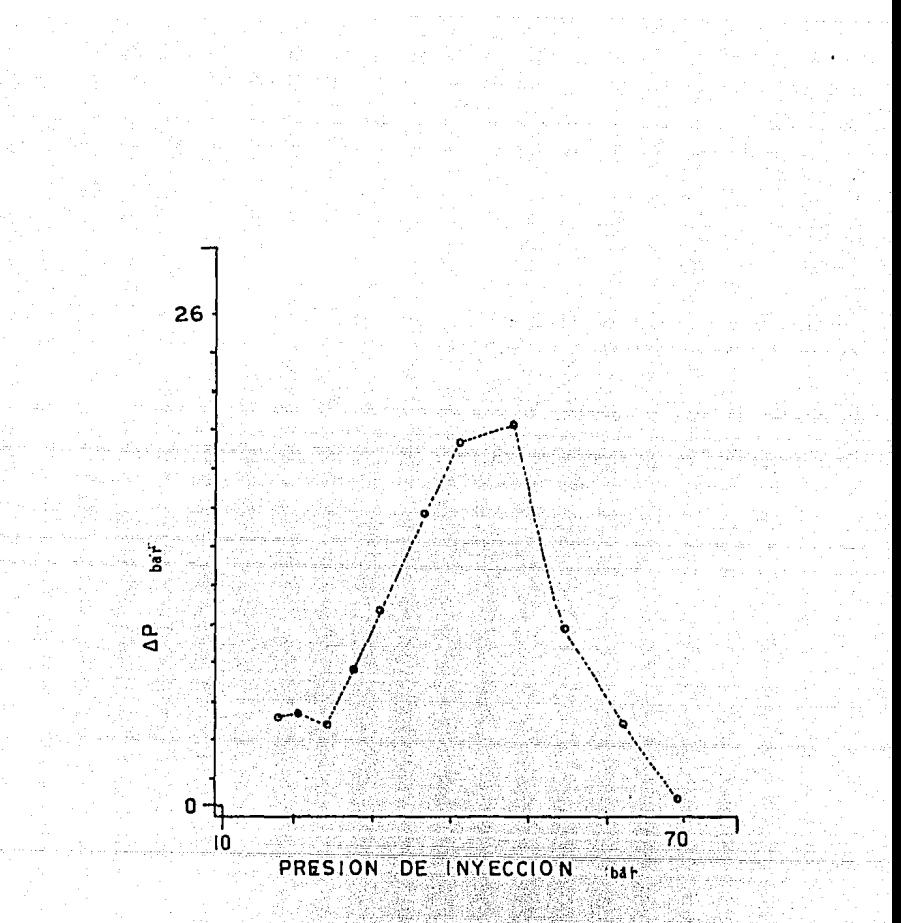

Fig. 31

Variación de la calda de presión a lo largo del pozo i<br>a medida que aumenta la presión de invección.

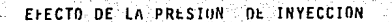

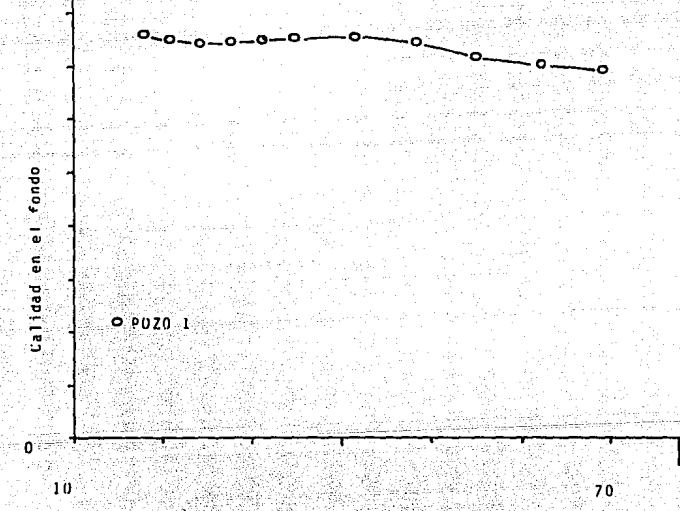

Presión de Inyección, bar

Fig. 32 Variación de la calidad en el fondo del pozo i a medida que aumenta la presión de inveción.

 $-89 -$ 

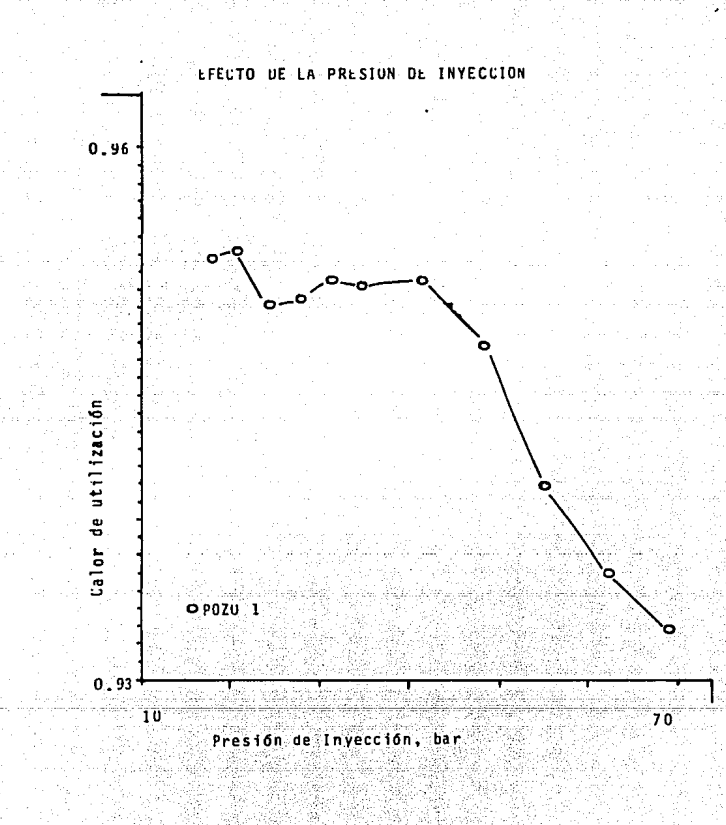

කර්

Variación del calor de utilización en el pozo i<br>a medida que aumenta la presión de inyección. - 33 Fig.

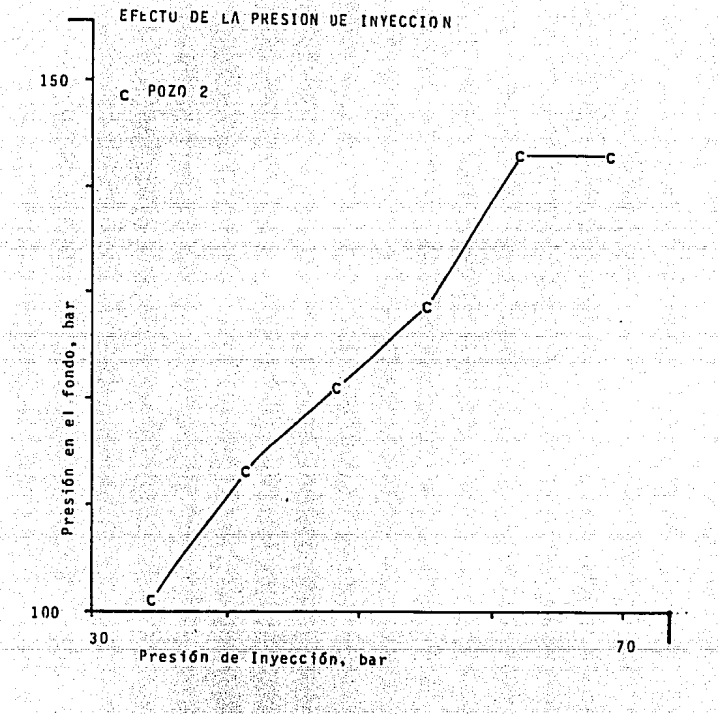

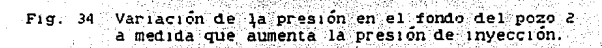

 $-91 -$ 

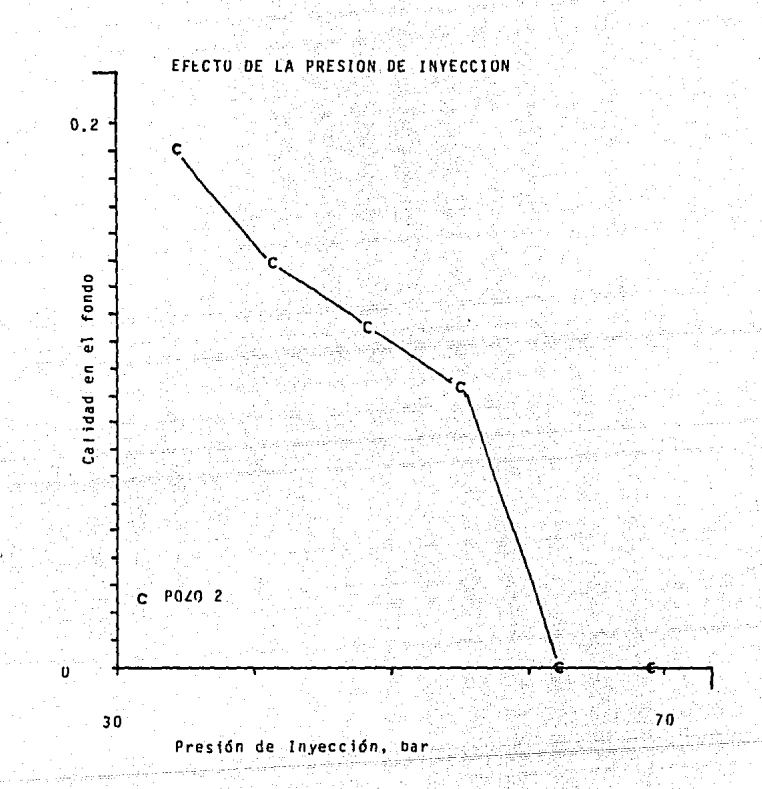

Variación de la calidad en el fondo, a medida que<br>aumenta la presión de invección en el pozo 2.  $25 -$ Fij.

 $-92-$ 

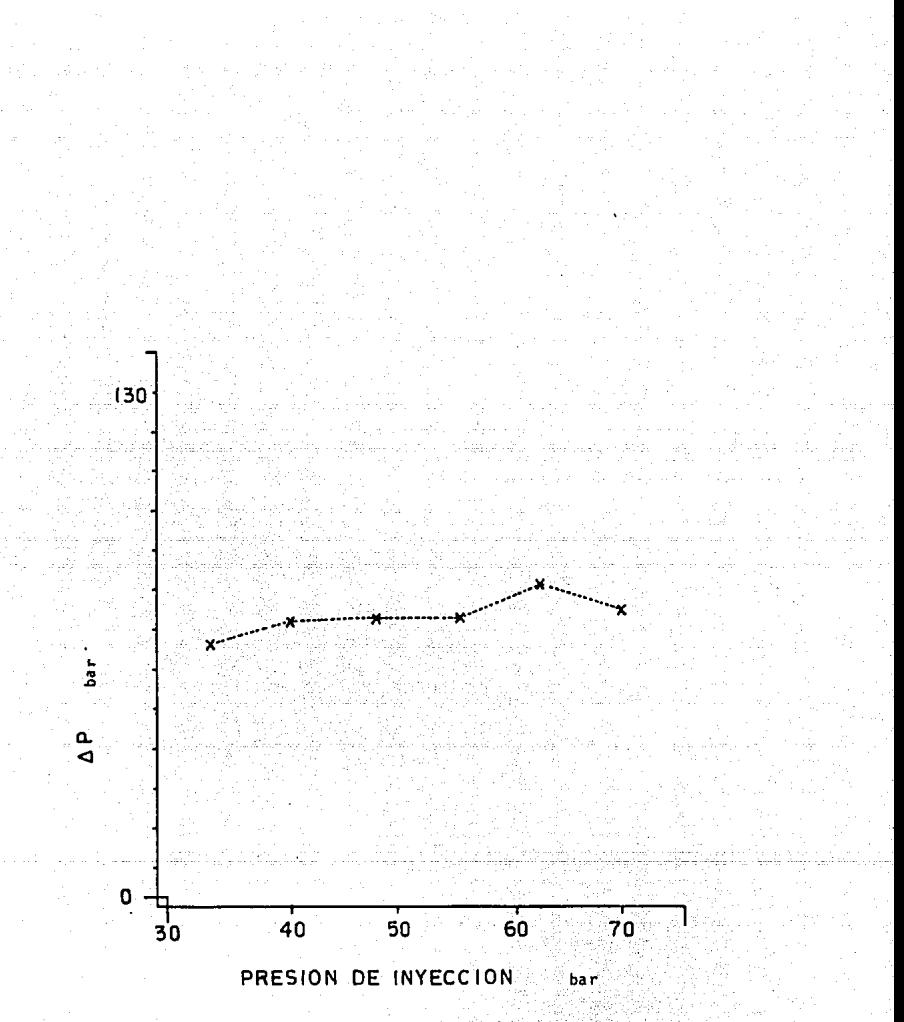

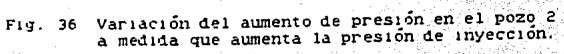

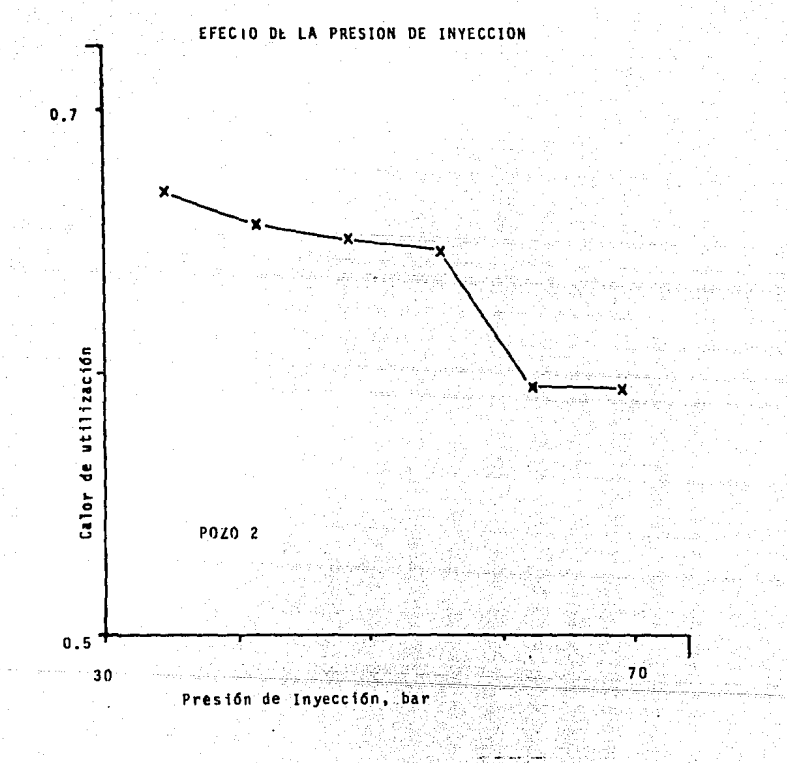

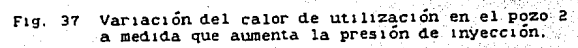

 $-94$ 

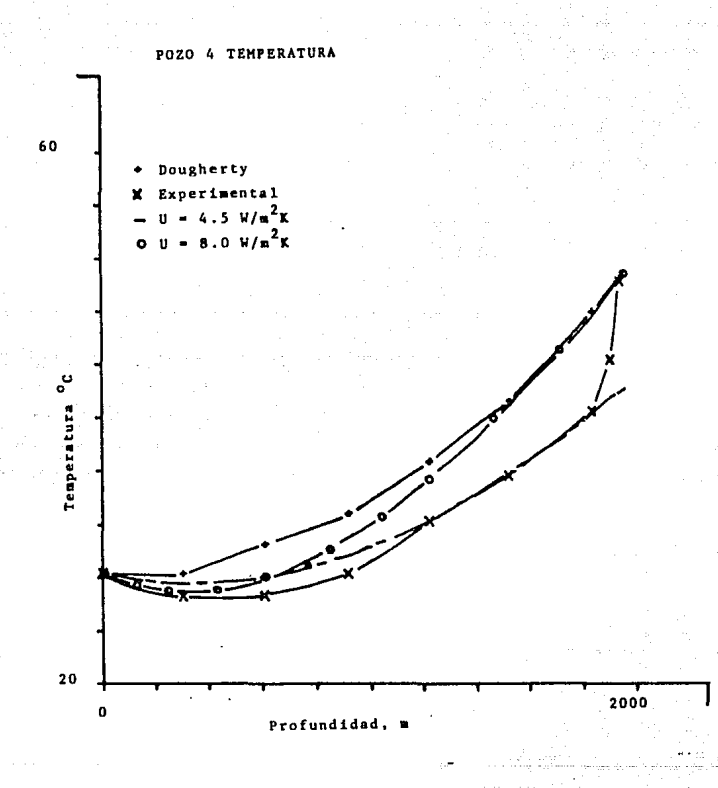

Comparación de los perfiles de temperatura de Dougherty<br>y este modelo con los datos experimentales, en el caso<br>de inyección de agua (pozo 4). Fig. 38

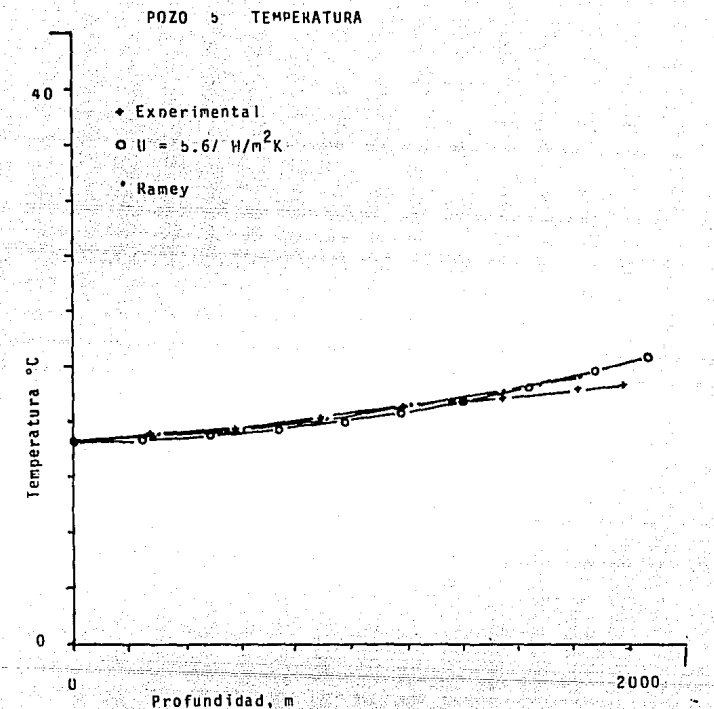

- 
- Comparación de los perfiles de temperatura<br>experimentales en el caso de invección de sigua para el pozo 5, con los datos generados<br>por Ramey y éste modelo. Fig. 39

$$
-96 -
$$

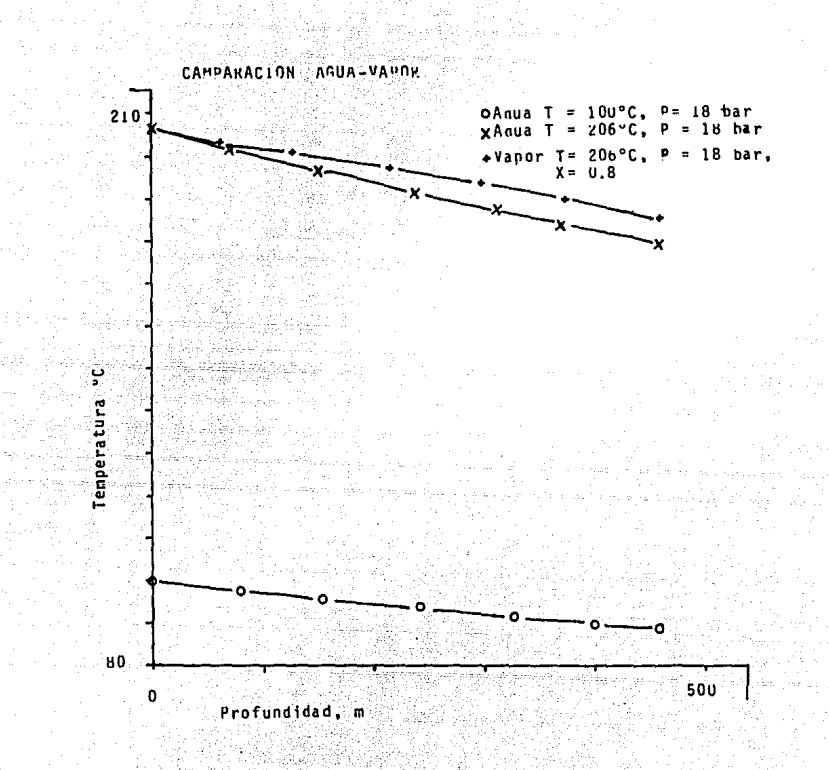

Fig. 40. Comparación de los perfiles de temperatura en el caso de invección de agua caliente y vapor

-497-

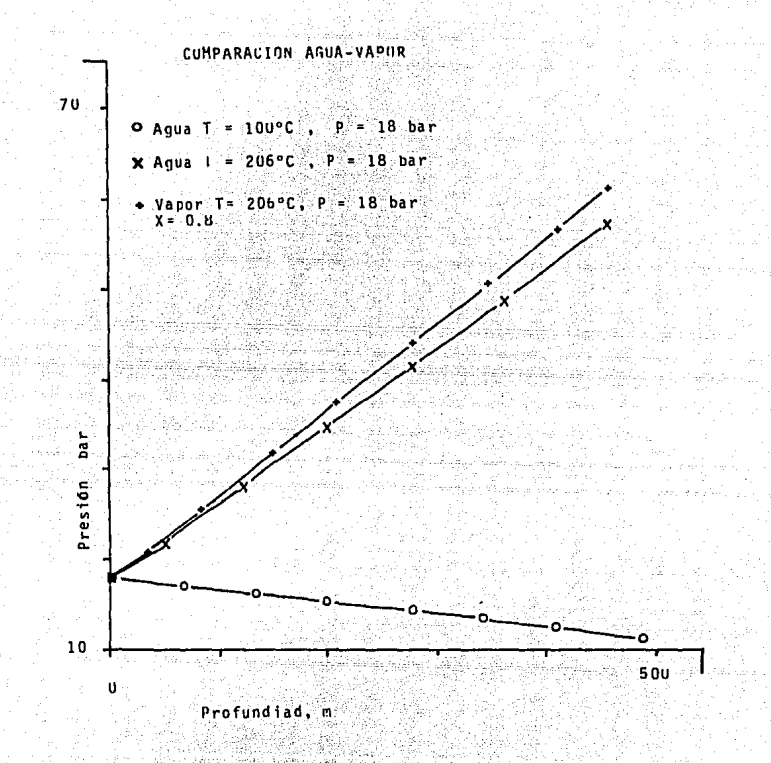

Variación de los perfiles de presión en el caso.<br>de invección de agua caliente y vapor Fig.  $-41$ 

 $-98-$ 

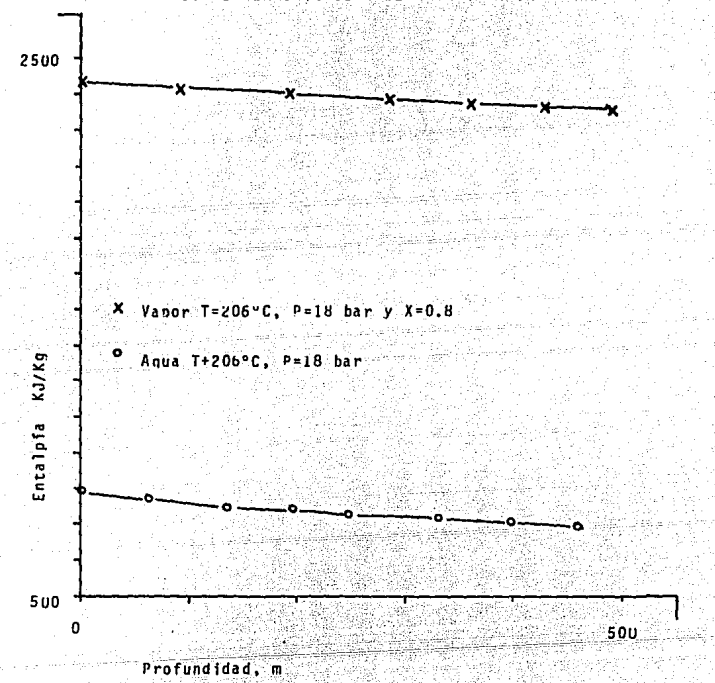

## CAOMPARACION EN LA INYECCION DE AGUA Y VAPOR

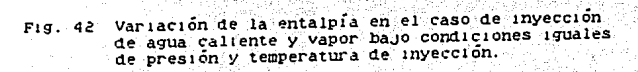

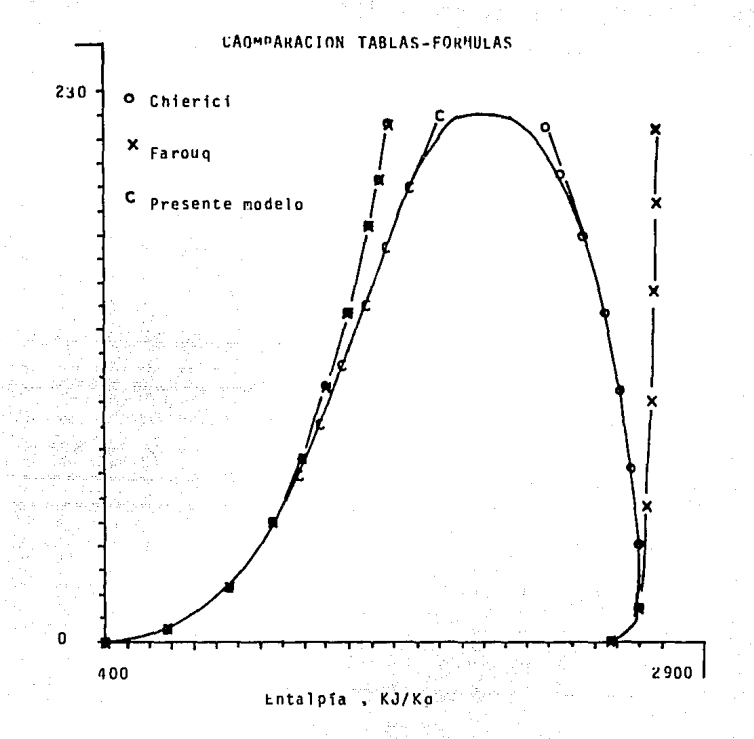

Fig. 43

Fiagrama de comparación de las ecuaciones para el<br>cálculo de entalpía propuestas por Farouq Alí.<br>Chierici y este modelo, con los valores obtenidos de tablas de vapor.

 $-100-$ 

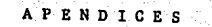

a y

فأود وفؤم ككوره ليقتض بالهرار الدثارة الدمتة والمرادين

kayên al
Apendice I.

'I.1 Obtención de los coeficientes de la ecuación de la energía

Derivando con respecto a z la ecuación (3.9) se obtiene:

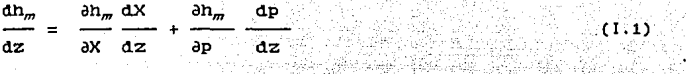

Sustituyendo las ecuaciones  $(3, 9), (3, 10), (3, 11),$  en  $(1, 1),$  se obtiene la ecuación (3.12), en donde los coeficientes  $C_1, C_2, Y, C_3$ son: 920au 920au

1921: George Blanc 195

$$
C_1 = h_{\sigma} - hw
$$

$$
C_2 = \frac{\partial h_S}{\partial p_S} - \frac{\rho h w}{\rho p s}
$$

$$
c_{3} = \frac{3n_{s}}{3p_{s}}
$$

 $h_n = 2.8228 (10^6) - 3.995 (10^{10}) (P^r_n)^{-1} + 2.54342 (10^{15})$  $(P^{r}_{s})^{-2}$  - 9.3887 (10<sup>-10</sup>)  $(P^{r}_{s})$  P<sub>'s</sub> - P<sub>a</sub>

 $h_{\nu} = 21743.28$  (P<sup>r</sup><sub>g</sub>)<sup>0.2574</sup> Pr<sub>g</sub> - Pa.

 $\mathfrak{d}\,\mathbf{h}_\mathbf{S}$  $=$  21743.28 (0.2574) (Pf<sub>2</sub>)<sup>0.2574-1</sup>  $\mathfrak{d} \, \mathbf{p}_\mathrm{c}$ 

 $\frac{1.9}{2}$  = 5596.72 (P<sup>r</sup><sub>s</sub>)<sup>-0.7426</sup> P<sup>r</sup><sub>s</sub> - Pa.  $\mathbf{a} \mathbf{p}$ 

gastamagina (1940–450 m

 $\frac{\partial h_W}{\partial t} = 1.0837 \, (\text{Pf}^2)^{-0.7420}$  $P'$  =  $bar$ : эp с

 $\frac{\partial h_S}{\partial s} = 3.995(10!)$  (Pr.) - (2) (2.54342 (10<sup>15</sup>) (Pr.) <sup>-2</sup>  $3P_{\rm S}$  $-(2)(9.38879(10^{-10}) (P')$   $(P')$   $P'_{s}$  - Pa.

 $\frac{\text{ab}_\text{S}}{\text{s}}$  = 3,995 (10-19) (Pr. ) = 2 = 5.06684 x 10<sup>15</sup> (Pr. )<sup>2</sup> ap <sub>s</sub>  $-1.877758(10^{-9})$   $P^f$ ,  $P^f$ ,  $P^f$ ,  $-$  Pa.

 $^{3p}$ s  $P_{s}$  $P^{\sigma}$  - bar

 $C_1 = 2.8228 (10^6) - 3.995 (1010 (Pf_*)^{-1} + 2.54342 (10^{18})$  $(10^{-10} (P^f)^{-2} - 9.38879 (10^{-10} (P^f)^{-2}$  $-2174(3.28)(Pf_a)$ <sup>0.2574</sup>  $P'_{s} - Pa.$ 

C<sub>1</sub> = 2.8228 (10<sup>6</sup>) - 3.995 (10<sup>5</sup>) (P<sup>r</sup>e)<sup>-1</sup> + 2.54342 (10<sup>5</sup>)  $(Pr_a)^{-2}$  - 9.38879  $(Pr_a)^2$  - 421041.64  $(Pr_a)$ 0.2874

 $-1.877758$  (10<sup>-9</sup> P<sup>r</sup>, - 5596.72 (Pr, )<sup>-0.7426</sup>

 $C_2 = 3.995 (10^{10} (P^f)^{-2} - 5.08684 (10^{15}) (P^f)^{-1}$ 

 $-103-$ 

 $Pr_{g} - Pa.$ 

 $Pr_{a} = bar (1.2)$ 

- $C_2 = 3.995$  (Pf<sub>a</sub>)<sup>-2</sup> 5.08684 (P<sup>f</sup><sub>a</sub>)<sup>-3</sup> 1.877758 (10<sup>-4</sup>)  $P_{\bullet} = 1.0837(1P_{\bullet}) = 0.7426$  Pr. bar (1.3)
- $C_3 = 5596.72 (Pf_a)^{-0.7426}$  $P' = P_2$
- $C_n = 1.0837 (P^r)^{-0.7426}$  $P' = -bar$  $(1.4)$

Los coeficientes  $C_{ij}$ ,  $C_{5}$  y  $C_{6}$  que aparecen en la ecuación de la energia  $(3.14)$  son entonces: 그는 다양 : 그렇게 무엇이 좋습니다

$$
G_{\bullet} = m \cdot G_{\bullet}
$$
\n
$$
G_{\bullet} = m \cdot G_{\bullet}
$$
\n
$$
G_{\bullet} = m \cdot G_{\bullet}
$$
\n
$$
(1.6)
$$
\n
$$
(1.6)
$$

 $\mathcal{L}^{\mathcal{L}}(\mathcal{L}^{\mathcal{L}}(\mathcal{L}^{\mathcal{L}}(\mathcal{L}^{\mathcal{L}}(\mathcal{L}^{\mathcal{L}})))$ 

$$
C_6 = 0 + m (C_3 + m^2) \t\t m^2 \t\t d(1/\rho_m) \t\t g \t\t (1.7)
$$
\n
$$
D_m / A^2 \t\t dz
$$

I.2 Obtención del gradiente de aceleración.

Partiendo de la ecuación (3.13), el término referente a la aceleración de la mezcla es:

$$
\rho_m u_m d(u_m) = m^2 / A^2 d(\rho_m^{-1})
$$

Expresando el gasto másico en terminos del gasto volumétrico considerando que solo es relevante el término referente a la fase gaseosa. la ecuación se puede escribir como:

$$
\frac{m}{A^2} \rho q_g \left( -\frac{dp}{\rho^2} \right) = -\frac{m}{A^2} q_g \frac{dp}{\rho}
$$

 $-104 -$ 

 $(1.9)$ 

Cabe hacer notar que el utilizar las condiciones de la fase **gaseosa, se justifica con el hecho de que el térm1no que corresponde a la caída de presión por aceleración es casi nulo en**  cualquier régimen de flUJo diferente al de neblina, en el que la **mezcla se comporta como un gas homogéneo.** 

Introduciendo la **ecuación de gas ideal y suponiendo que experimenta un proceso isotérmico:** 

$$
-\frac{\ln q_g \, dp}{A^2 \, p} = -A_c \, dp \tag{1.10}
$$

 $(1.11)$ 

de donde finalmente el gradiente de aceleración resulta:

 $A_{c} = \frac{m \cdot q_g}{A^2 \cdot p^2}$ 

## Apendice II.

Deducción de las ecuaciones para el cálculo de la fracción volumétrica de la fase gaseosa.

a) Flujo de burbuja

Partiendo de la definición de la velocidad de deslizamiento entre las fases se tiene:

 $u_{\sigma} = u_{\sigma} - u_{\ell} = u_{\sigma\sigma}/\eta_{\sigma} - u_{\sigma\ell}/(1-\eta_{\sigma})$ .  $(11.1)$ 

Tomando en cuenta que la velocidad media es la suma de las velocidades superficiales de ambas fases, se puede sustituir el valor de u., en la ecuación anterior:

$$
u_{\sigma} = \frac{u_{\sigma\sigma} (1-\eta_{\sigma}) - (u_{\sigma}-u_{\sigma\sigma}) \eta_{\sigma}}{\eta_{\sigma} (1-\eta_{\sigma})}
$$
 (11.2)

Rearregiando la ecuación (II.2), se obtiene la siguiente ecuación de segundo grado:

$$
\eta_g^2 - \eta_g \left( u_m / u_g + 1 \right) + u_{gg} / u_g = 0 \qquad (11.3)
$$

cuya solución real resulta al tomar el signo menos del radical debido a que físicamente n<sub>a</sub> no puede ser mayor que la unidad. La expresión resultante corresponde a la ecuación (3:32), y su evaluación es muy simple ya que u<sub>s</sub> es constante según los resultados obtenidos por Griffith y Wallis (17).

## b) Flujo de pistón

**Dentro de este régimen de :flUJ0 <sup>1</sup>un parámetro característ1co es**  la velocidad de ascenso de las burbUJas, que representa la diferencia entre la velocidad real del gas y la velocidad media:

$$
u_{k} = u_{g} - u_{m} = u_{sg} / \eta_{g} - u_{m}
$$
 (11.4)

Despejando la fracción volumétrica del gas y escribiendo las **velocidades en términos de lps gastos vo1umétr1cos, resulta**  directamente la ecuación (3.38) que a continuación se repite:

$$
\eta_{\sigma} = u_{\sigma\sigma} / (u_b + u_m) = q_{\sigma} / (u_b + q_{\sigma})
$$

c) Flujo de neblina

Para este caso se parte de los resultados obtenidos por Duns y Ross (9), quienes considerando que en este régimen es válida la suposición de que el deslizamiento entre las fases es nulo, **encuentran la s1gu1ente:** 

$$
u_{\varepsilon g} / \eta_g = u_{\varepsilon l} / (1 - \eta_g)
$$
 (II.6)

 $(11.5)$ 

Denotado con R el cociente entre la velocidad superficial del gas y la velocidad superficial del líquido, la ecuación anterior se **puede escr1b1r como:** 

 $\eta_g = R$  / (1 + R) =  $u_{gg}$  / ( $u_{gf} + u_{gg}$ ) (11.7)

$$
-107-
$$

de donde, expresando las variaciones en términos de los gastos volumétricos, resulta finalmente la ecuación (3.55):

 $\eta_g = q_g / q_f$ 

 $(II.8)$ 

timb.

**Características de 1nyecc1ón de los pozos presentados en este**  modelo.

Pozo  $# 1$  :

Localización: 61-0 Martha Bigpond, Okla. Presión de inyección 17.93 har Gasto de Inyección 0.611 kg/s Calidad de la mezcla O. 6 Tiempo de imyección 5 dÍas Diámetro de la tubería 0.0506 m x Diámetro del ademe 0.1776 m x Diámetro de la perforación 0.2444 m x Emlsividades de las superficies de los tllhos 0.9 <sup>~</sup>Conductividad térmica del cemento 0.61 W/m K x Conductividad térmica de la formación 0.043 W/m K X Temperatura del amlllente 26.66 oC **X Gradiente geotérm1co 0.0109 oC/m** 

Pozo \* 2:

Presión de inyección 34.46 bar Gasto de inyección 0.75596.kg/s Calidad de la mezcla 0.6 Tiempo de inyección 7 días Diámetro de la tuheria 0.1.016 m los demás valores se consideraron iguales al pozo  $# 1$  (x)

 $-109-$ 

Pozo  $*3$ :

Presión de Inyección 34.48 bar Gasto de inyeccion 1.2599 kg/s Calidad de la mezcla o.e Tiempo de inyección 100 días Diámetro del tUbo 0.0.0635 m los demás valores se consideraron iguales al pozo  $# 1$  (x)

Pozo  $# 4:$ 

Presión de iny\_cción 1 bar Gasto de inyección 1.656 kg/s Temperatura de inyección 26.33 oC Tiempo de inyección 3 años Diámetro del tUbo 0.1776 m Los demás valores se consideraron iguales al pozo  $# 1$  (x)

Pozo  $# 5:$ 

Presión de inyección 1 bar Gasto de inyección 8.8141 kg/s Temperatura de inyección 14.72 oc Tiempo de Inyección 75 días Diámetro del tUbo 0.1609 m Los demás valores se consideraron iguales al pozo  $# 1$  (x)

 $-110-$ 

## Apéndice IV

Variación del coeficiente total de transferencia de calor: Para la solución de la ecuación (2.2) es necesario desarrollar el cálculo de el coeficiente total de transferencia de calor. U. con las suposiciones tomadas por Willhite (5), la Acorde ecuación (2.2) puede ser simplificada como sigue:

$$
U_{r,o} = \frac{1}{T_{r,o} \left(1 - \frac{1}{T_{r,o} \left(\frac{r}{r,o} + h_o\right)} + \frac{1}{T_{r,o} \left(\frac{r}{r,o} + h_o\right)}\right)^{-1}}
$$

donde  $\mathbf{h} = \mathbf{A} \times \mathbf{F}_{cf} \times [\mathbf{C} \mathbf{T}_{fe} + 273)^2 + (\mathbf{T}_{ef} + 273)^2 \mathbf{K}$ 

 $L(T_{r6}+273) + T_{r7}+273)$  $(IV, 2)$ 

$$
\mathbf{F}_{cf} = \frac{\mathbf{F}_{cf}}{\mathbf{F}_{cf}} \times (\frac{1}{\mathbf{F}_{cf}} - \mathbf{F}_{cf}) \times (\frac{1}{\mathbf{F}_{cf}} - \mathbf{F}_{cf}) \tag{IV, 3}
$$
\n
$$
\mathbf{h}_{cf} = \frac{\mathbf{K}_{cf}}{\mathbf{F}_{cf}} \tag{IV, 4}
$$

 $k_{\sigma 2} = k_{a} n^2 (0.049) \times (G r x Pr)^{0.333} \times Pr^{0.074}$ 

 $\mu_{\alpha}$ <sub>2</sub>

$$
(\Gamma_{\sigma\ell} - \Gamma_{\ell\sigma})^3 \times g \times \rho_{\sigma\sigma}^2 \times \beta \times (\Gamma_{\ell\sigma} - \Gamma_{\sigma\ell})
$$

 $(IV.6)$ 

 $(IV.5)$ 

 $(11.1)$ 

$$
[-111 -
$$

 $Pr = \frac{C_{an} \times \mu_{an}}{R_{an}}$ 

 $(IV.7)$ 

Del procedimiento seguido por Willhite resulta en la siguiente ecuación:

 $T_{cf} = T_{gen} + \frac{r_{cen}}{r_{con}} \times U_{fo} \times (T - T_{cen})$  $(IV.8)$ 

Con esta última ecuación se obtiene el valor de T<sub>el</sub> que se tiene que sustituir en las ecuaciones IV.2 y IV.6, para poder evaluar el nuevo coeficiente global de transferenca de calor, y si este concuerda con el supuesto se toma este valor; de lo contrario se toma el valor de U<sub>ro</sub> y se calcula de nuevo el valor de T<sub>ci</sub> sustituyendolo para poder encontrar otro valor de  $U_{r, \sigma}$ .

## 9. PROGRAMA DE COMPUTO

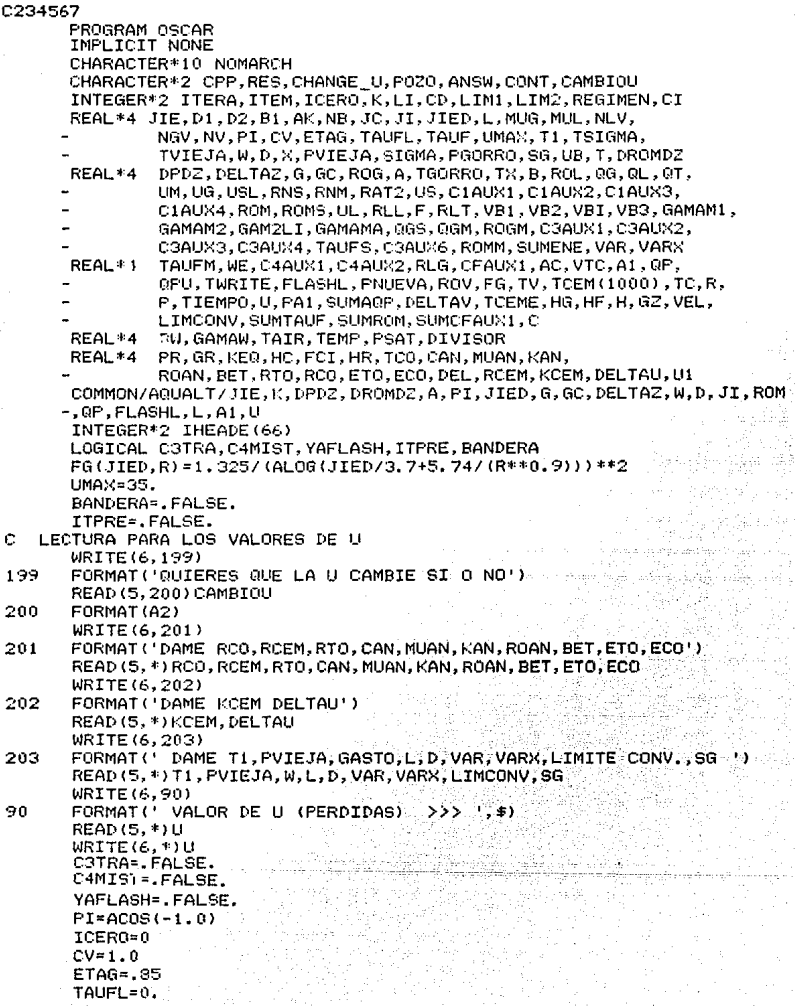

j

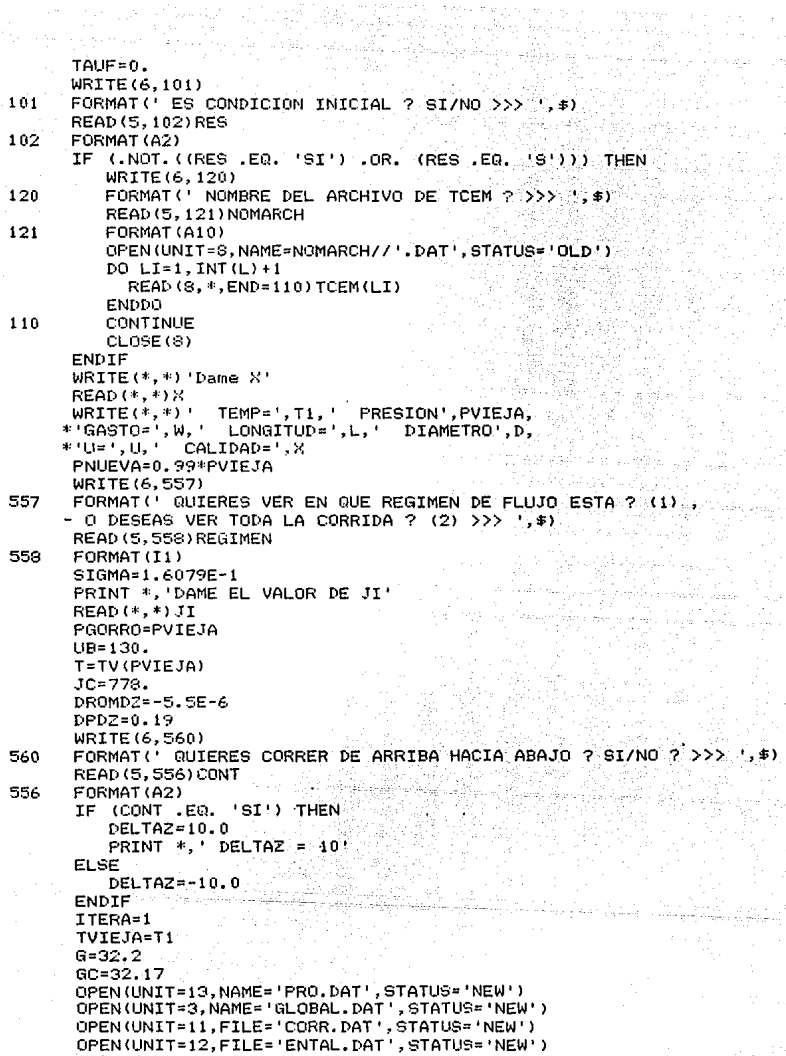

 $-114$ 

```
WRITE (3, *) 115, 1* ((PVIEJA) ** 0, 225)
       WRITE (3, *) 20.0
       WRITE(3, *)L*10.WRITE(3, *) TMT(L)WRITE (6,52)
52
      FORMAT ( TIEMPO DE CALCULO (DIAS) ? >>> '.$)
      READ (5.*) TIEMPO
      PRINT *. TIEMPO
       WRITE (3.*) TIEMPO
       WRITE (3, *) TIEMPO
      IF (CONT.EQ. SI') THEN
        WRITE(11, *)10, *L*(0.0) *0.3048, X, PVIEJA/14.5
      ELSE
        WRITE(11,*)10.*L*.3048,X,PVIEJA/14.5
      ENDIF
      H=91.*((T1/115.1)**(0.2574/0.225))*2.326
      IF (CONT .EQ. 'SI') THEN
        WRITE(12.*)10.*(L-ITERA)*.3048*0.0.(T1-32)/1.8.H.
      ELSE
        WRITE(12,*)10.*L*.3048*0.0.(T1-32)/1.8.H
      ENDIF
      WRITE (6, 1005)
1005
      FORMAT(' EXISTE CAMBIO DE DIAMETRO ? CÚANTOS ? >>> : +)
      READ (5, (12) ')CD
      IF (CD .NE, 0) THEN
         IF (CD EQ. 1) THEN
             WRITE(6,1010)
1010
             FORMAT(' CUAL ES EL LIMITE Y EL DIAMETRO ? >>> ', $)
             READ(5,*)LIM1, D1
             PRINT *, LIM1, D1.
         ELSE
             WRITE (6,1020)
             FORMAT( CUALES SON LOS LIMITES Y LOS DIAMETROS ? >>> ', $)
1020
             READ(5,*)LIM1, D1, LIM2, D2
             PRINT *, LIM1, D1, LIM2, D2
         ENDIF
      ENDIF
      R0G=1./(363.9*PNUEVA**(-0.9588))
1000
      SUMAGP=SUMAGP+GP
      IF (CD .NE, 0) THEN
         IF (CD, EQ, 1) THEN
             IF (ITERA GE. LIMI) THEN
                D = D1ENDIF
         ELSE
             IF ((ITERA .GE. LIMI) .AND. (ITERA .LE. LIM2)) THEN
                D = D1ELSE
                D = D2ENDIF
         ENDIF
      ENDIF
      A=PI*D*D/4.
      JIED=JI/D
      T=115.1*PNUEVA**(0.225)
```
'n

Ċ

c

ē

c

ċ

```
IF IT .LT. T1) THEN
    TGORRO= (T+TVIEJA) /2.
    TVIEJA=T
ELSE
    TGORRO=(T1+TVIEJA)/2.
    TVIEJA=T1
ENDIF
 TX=TGORR0-60.0
B=1.+1.2E-4*TX+1.E-6*TX*TX-3.33E-6*PGORRO
ROL=62.4*SG/B
MUG=1.E-04*(82.2516+T*(0.17815+6.59E-05*T)-ROG*(31.45-0.5253*T))
MUL=2.135/(T*(0.04012+5.154E-06*T)-1.)
QG=W*X/R0G
QL=W* (1, -X) /ROL
QT = QG + Q1.
UM=QT/AIF (ITERA.EQ.1) THEN
    DELTAV=UM
ENDIF
U6=96/A
USL=QL/A
NLV=(QL/A)*((ROL/(G*SIGMA))**0.25)
NGV=(06/A)*((ROL/(G*SIGMA))**0.25)
NV=1.071-0.2218*(UM*UM)/(D)
IF (((MOD(ITERA, 10).EQ.0).AND.(REGIMEN.EQ.2).AND.(ITPRE))) THEN
  WRITE(*,*) 'NLV, NGV, NV', NLV, NGV, NV
ENDIF
IF(NV.LE.0.13) NV=0.13
RNS=50.+36. *NLV
RNM=75.+84*NLV**0.75
RAT2=06/0T
UMAX=(NLV+NGV)/ETAG
 IF(NV.GE.RAT2) GO TO 1
                                                           I Bubble-Plug
IF(ETAG.LT.0.6.AND.X.LT.0.3.OR.ETAG.LT.0.75.AND.X.GE.0.3)
-GO TO 2
IF(ETAG.GE.0.6.AND.X.LT.0.3.OR.ETAG.GE.0.75.AND.X.GE.0.3)
-GO TO 4IF(NV.LT.RAT2 .AND. NGV.LT.RNS) GO TO 2
                                                               Slug-Froth
                                                             ł
IF(RNS.LE.NGV .AND. NGV.LE.RNM) GO TO 3
                                                                Transition
                                                             1
IF(RNM.LT.NGV) GO TO 4
                                                                   Mist
WRITE(*,*) 'ERROR.......NO ESTAMOS EN NINGUN REGIMEN........
GO TO 999
CONTINUE
IF (((REGIMEN .EQ. 1).OR. (REGIMEN .EQ. 2)).AND. (ITPRE))) THEN
    WRITE (*, *) 'AGUA'
ENDIF
 WRITE (*, *) 'DAME EL VALOR DE U NUEVO'
 READ(*,*)U
U = -UWRITE(*,*) 'DAME EL VALOR DEL DIVISOR DE DPDZ'
READ (*, *) DIVISOR
WRITE(*,*) 'PNUEVA=', PNUEVA, 'TEMP=', T, 'ITERA=', ITERA, 'Ti='; Ti-
X = 0T = T1PSAT=(T/115.1)**(1/0.225)
```
- 116 -

C

ċ

¢

¢

 $\mathbf 1$ 

¢

 $\epsilon$ 

325

```
c
       H=422.1*PSAT**(0.2574)
      H=91. * (T/115.1) ** (0.2574/0.225) *2.326
c
        H=1*(T-32)
       TEMP=80+(ITERA*0,02*10)
c
   CALCULO DE U DE PERDIDAS DEDES AGUI ES EL CALCULO DE U
C EL AISLANTE NO EXISTE TINS=T-((RT0*LN(RINS/RT0))/KINS*U(T-TCEM))
       IF (CAMBIOU, EQ. 'SI') THEN
        IF ((RES .EQ. 'SI') .OR. (RES .EQ. 'S')) THEN
         TEMP=80+(ITERA*0.02*10)
        ELSE
        TEMP=TCEM(INT(VTC))
        ENDIF
644
        TCO=TEMP+((RTO*ALOG(RCEM/RCO)/KCEM)*U*(T-TEMP))
        DEL=1.713E-9
        PR=CAN*MUAN/KAN
        GR=((RCO-RTO)**3)*G*(ROAN**2)*BET*(T-TCO)/(MUAN**2)
        KEQ=KAN*(0.049)*((GR*PR)**0.333)*PR**0.074
        HC=KEQ/(RTO*ALOG(RCO/RTO))
        FCI = (1/ZTO) + ( (RTO/RCO) * (1/ZCO) - 1) ) * * - 1HR=DEL*FCI*((T+460)**2+(TCO+460)**2)*((T+460)+(TCO+460))
        U1 = (1/RT0) * (1/RT0 * (HR+HC)) + (AL0G (RCEM/RC0)) / KCEM) * * - 1IF (U-U1.LT.0.01) THEN
         U=U1GOTO 645
         ELSE
        U = U1Ċ
         WRITE(*,*)'Ui=',Ui,'U=',U
         GOTO 644
        END IF
       ELSE
       ENDIF
645
       CONTINUE
       0P=(2*PI*D/2)*U*(T-TEMP)/3600
       TX = T - 60BW=1.0+1.2E-4*TX+1.E-6*TX*TX-3.33E-6*PNUEVA
       GAMAW=1
       ROL=62.4*GAMAW/BW
       MUL=2.185/(T*(0.04012+5.154E-06*T)-1.)
       OL=W/ROL
       UL=QL/A
       RLL=1438.*ROL*UL*D/MUL
       F=FG(JIED, RLL)
       TAUF=F*ROL*UL*UL/(2*D*GC)
       DPDZ=(ROL*G/GC)-TAUF
       TVIEJA=T
       PVIEJA=PNUEVA
       T=TVIEJA+(W*TAUF*ABS(DELTAZ)/(ROL*778.)-QP*DELTAZ)/(W*CV)
       PNUEVA=(DPDZ*DELTAZ/DIVISOR)+PVIEJA.
       IF (MOD (ITERA, 10). EQ. 0) THEN
       WRITE (*,*) 'AGUA'
       WRITE(*,*) 'DPDZ=',DPDZ,'ROL=',ROL,'MUL4',MUL,'UL=',UL,'TEMP=',TEMP"...<br>WRITE(*,*) 'BW=',BW,'T=',T,'T1=',T1,'PNUEVA=',PNUEVA,'H=',H,'ITERA=',ITI
       WRITE(*,*)'PSAT=',PSAT,'QP=',QP,'TAUF=',TAUF
       ENDIF
       IF (DELTAZ .LE. 0) THEN
```
- 117 -

```
C=L-ITERA
        ELSE
           C=ITERA
        ENDIF
        WRITE (3,7777) (T-32) /1.8
7777
        FORMAT (1X, F10, 4)
        IF(MOD(ITERA, 10), EQ. 0) THEN
           WRITE(13,*)10.*C*.3048,(T-32)/1.8,PNUEVA/14.5,H,X,(TCO-32)/1.8,U1,HR,
           WRITE(11,*)10.*C*.3048,X,PNUEVA/14.5,(T1-32)/1.8,(T-32)/1.8
           WRITE(12,*)10.0*C*.3048, (T-32)/1.8, H, (TCO-32)/1.8
c.
            WRITE (3, *) 10. *C*0.3048, (TC0-32) / 1.8, HR, HC, U1, U
        ENDIF
        IF(((MOD(ITERA,10).EG.0).AND.(REGIMEN .EG. 2)).AND.(ITPRE)) THEN<br>WRITE(*,*)'ITERA=',ITERA,' TAUF=',TAUF=',TAUFL=',TAUFL<br>WRITE(*,*)'OP=',QP,' PNUEVA=',PNUEVA,' PNUEVASI=',PNUEVA/14.5<br>WRITE(*,*)'IT:',I','____I1=',I1,' _X=',
        WRITE(*,*)'ROM=',ROM,' ROG=',ROG,' ROL=',ROL<br>WRITE(*,*)'ROV=',ROV,' QG=',QG,' UG=',UG
        WRITE(*,*)'QT=',OT,' OL=',QL,' UM=',UM<br>WRITE(*,*)'ETAG=',ETAG,' K=',K,' QPU=',QPU<br>WRITE(*,*)'ELASHL=',ELASHL,' HG=',HG,' HF=',HF
        WRITE (*, *) 'H=', H, ' VEL=', VEL, ' GZ=', GZ
        WRITE(*,*)'SUMENE=',SUMENE,'SUMCFAUX1=',SUMCFAUX1,'SUMROM=',SUMROM
        WRITE(*,*)'SUNTAUF=',SUNTAUF,' JI=',JI,' JIE=',JIE<br>WRITE(*,*)'F=',F,' MUG=',MUG,' MUL=',MUL<br>WRITE(*,*)'F=',F,' MUG=',MUG,' MUL=',MUL<br>WRITE(*,*)'JIED=',JIED,'RLLG-',RLG,' NLV=',MLV<br>WRITE(*,*)'JPDZ=',DPDZ,'RLLG-',RLL
                 ENDIF
        ITERA=ITERA+1
        VTC=ITERA
        IF (ITERA.GE.L)GOTO 5000
        GOTO 325
\mathbf{z}CONTINUE
        UB=1,2*UM+0.35*SQRT(G*D)
        ETAG=0G/(QT+A*UB)
        IF ((UMAX.GE.VAR).AND. (X.GE.VARX))GO TO 21
        IF((((REGIMEN.EQ. 1).OR.(REGIMEN.EQ.2)).AND.(ITPRE)))
       *WRITE(*,*)'SLUG FRUTH (1)'
        YAFLASH=, TRUE.
        ROM=ROG*ETAG+ROL*(1. -ETAG)
                                                      <u>to preventin</u>a (A) i
        RLT=1488. *UM*D*ROL/MUL
        F=FG(JIED, RLT)
        TAUF=(1,-ETAG)*F*ROL*UM*UM/(2*D*GC)
        IF(C3TRA) GO TO 31
        GO TO 5
        RLT=1483.*UM*D*ROL/MUL
21
        YAFLASH=. TRUE.
        IF((((REGIMEN .EQ. 1).OR. (REGIMEN .EQ. 2)).AND. (ITPRE))) THEN
             WRITE (*,*) 'SLUG FRUTH (2) '
        ENDTE
        VB1=(0.546+8.74E-6*RLT)*SQRT(G*D)
        VB2=(0.35+8.74E-6*RLT)*SQRT(D*G)
        VBI=(0.251+8.74E-6*RLT) *SQRT(D*G)
        VB3=0.5*(VBI)+SQRT(VBI*VBI+13.59*MUL/ROL*SQRT(D))
        IF(NB.LE.3000.) UB=VB1
```
IF(NB.GT.3000. .AND. NB.LT.8000.) UB=VB3<br>IF(NB.GE.8000.) UB=VB2 GAMAM1 = - 0,065\*UM-0.1 GAMAM2=(0.045\*AL0G10(MUL)/(D\*\*0.799)-0.709-.162\*AL0G10(UM)-0.888\* \*AL0G10(D)) GAM2LI=-UB\*A/(QT+UB\*A)\*(1.-ROM/ROL) GAMAMA=GAMAM1 IF(UM.GT.10.) GAMAMA=AMAX1(GAMAM2.GAM2LI) ROM= (W+ROL\*UB\*A) / (QT+UB\*A) +GAMAMA\*ROL NB=1483.\*D\*UB\*ROL/MUL F=FG(JIED, RLT) TAUF=F\*UM\*UM\*ROL/(2. \*G\*D)\*((QL+UB\*A)/(QT+UB\*A)+GAMAMA) IF(C3TRA) GO TO 31 GO TO 5 CONTINUE IF (((REGIMEN .EQ. 1).OR. (REGIMEN .EQ.2)).AND. (ITPRE)) \*WRITE(\*,\*)'TRANSICION' C3TRA=. TRUE. QGS=RNS\*A\*(G\*SIGMA/ROL)\*\*0.25 I DECIA Q SOLITA PERO ES G QGM=RNM\*A\*(G\*SIGMA/ROL)\*\*0.25 I TGUAL AQUI ROGM=ROG\*06/0GM C3AUX1=RNM-RNS IF(C3AUX1.NE.0.) GO TO 30  $WRITE(*, *)$ 'ERROR......!!!!!!!!!  $WRITE(*)$  \*) 'C3AUX1 = 0.0' WRITE (\*, \*) 'TERMINADD.' GO TO 999 C3AUX2= (RNM-NGV) / C3AUX1 C3AUX3= (NGV-RNS) /C3AUX1 C3AUX4=0G GO TO 2 TAUFS=TAUF ROMS=ROM C3AUX6=R0G R0G=R0GM GO TO 4 ROMM=ROM TAUFM=TAUF ROM=ROMS\*C3AUX2+ROMM\*C3AUX3 TAUF=TAUFS\*C3AUX2+TAUFM\*C3AUX3 QG=C3AUX4 ROG=C3AUX6 C3TRA=.FALSE. GO TO 5 CONTINUE ETAG=0G/0T ി. (A) ROM=ROG\*ETAG+ROL\* (1,-ETAG) WE=ROG\*UG\*UG\*JI/SIGMA C4MIST=.TRUE. IF (C3TRA) C4MIST=. FALSE. IF(WE.LE.0.005) GO TO 40 JIE=174.8\*SIGNA\*(WE\*\*0.302)/(ROG\*UG\*UG\*D) JIE=34.\*SIGMA/(ROG\*UG\*UG\*D) IF(JIE.LE.0.05)GO TO 43 IF (((REGIMEN .EQ. 1).OR. (REGIMEN .EQ. 2)).AND. (ITPRE))

з

30

31

32

40

 $41$ 

 $119 -$ 

```
*WRITE(*.*)'MTST1'
     CAAUX1 = ITF * 0.27IF(C4AUX1.GT.0.0 AND, C4AUX1.NE.1.0) GO TO 42
     WRITE(*,*)'C4AUX1 .LE. 0.0'
     WRITE(*) . OR.
     WRITE(*,*)'C4AUX1 .EQ. 1.0'
     WRITE(*.*)'TERMINADO.'
     GO TO 999
     C4AUX2=AL0G10 (C4AUX1)
               LESTA PARA PODER PROBAR EL PROGAMA
     TFE = TTF=1./(4.*C4AUX2*C4AUX2)+0.268*JIE**1.73
     UL = GL / (A * (1 - ETAG))TAUFL=F*ROL*UL*UL*(1.-FTAG)*(1.-FTAG)/(2.*D*GC)
      TAUF=ETAG*ETAG*X*X*F*ROG*UG*UG/(2.*D*GC)+TAUFL*(1.-X)
      TAIF=F*R0G*UG*UG/(2.*GC*D)
                                    ORTIZ, SUGIURA, OKISZ
      IF(C3TRA) GO TO 32
      GO TO 5
      CONTINUE
      IF (((REGIMEN .EQ. 1).OR. (REGIMEN .EQ. 2)).AND. (ITPRE))
     *WRITE(*.*)'MIST2'
                                      tr'i Sefanda
                                                        . We Statistic Prop.
      RLG=1488.*UG*D*ROG/MUG-
                                          al lilac
      JIE=AMAX1(JIED, JIE)
                                 الو<u>افق م</u>يزوفين فيتعرف بمياه
                                                      ar<del>the</del> child charters.
      F=FG(JIE.RLG)
      UL = QL / (A * (1 - ETA) )TAUFL=F*ROL*UL*UL*(1,-ETAG)*(1,-ETAG)/(2,*D*GC)
      TAUF=ETAG*ETAG*X*X*F*ROG*UG*UG/(2.*D*GC)+TAUFL*(1.-X)
      IF(C3TRA) GO TO 32
      CONTINUE
      IF(ITERA.NE.1) DROMDZ=((1./ROM)-(1./ROV))/DELTAZ
      IF(TAUF.LE.0) WRITE(*.*) TAUF= '.TAUF
      CFAUX1=ROM* (G/GC)-TAUF
      AC=W*QG/(GC*A*A*144.*PNUEVA)
      CALL PRESURE (PVIEJA, CFAUX1, AC, DELTAZ, PGORRO, PNUEVA, ITPRE, *500)
      IF (DFLTAZ.LE.O.) THEN
       VTC=L*10./ABS(DELTAZ)-FLOAT(ITERA)
      ELSE.
       VTC=FL0AT (ITERA)
      ENDIF
      A1 = 0.02IF ((RES .EQ. 'SI') .OR. (RES .EQ. 'S')) THEN
        QPU=(2*PI*D/2,)*U*(T1-TC(VTC,A1,DELTAZ))/3600.
      ELSE
        GPU=(2*PI*D/2.)*U*(T1-TCEM(INT(VTC)))/3600.
      ENDIF
      DPDZ=(PNUEVA-PVIEJA)/DELTAZ===
      IF (ITERA.NE.ITEM) THEN
129IF (YAFLASH) THEN
           WRITE(3, *)T
        ELSE
           WRITE(3,*)T1ENDIF
        ITEM=ITERA
      NOELSE
      ENDIF
```
42

C

43

5

 $\mathbb{C}$ .

 $-120 -$ 

```
T1=TVIEJA+(W*TAUF*ABS(DELTAZ)/(ROL*778.)-QPU*DELTAZ)/(W* CV)
IF(TI.LT.T) THEN
  TURTTE-T1
 IF (DELTAZ .GT. 0.0) TWRITE=T
 IF (BANDERA) TWRITE=T1
EL SE
  TWRTTF=T
ENDIF
 HG=1119. * (TWRITE/115.1) ** (0.01267/0.225) *2.326
HG=(2.82282E6-5.79304E6*(TWRITE/115.1)**(-1./0.225)+
+5.3475E7*(TWRITE/115.1)**(-2.70.225)-4.465536E-2*
*(TWRITE/115, 1) ** (2./0.225) ) *4.3E-4*2.326
HF=91, *(TWRITE/115, 1) ** (0, 2574/0, 225) *2, 326
H=(1,-X) *HF+X*HG
VEL=(UM**2)/2*((0.3048)**2)/1000
IF (CONT .EQ. 'SI') THEN
  GZ=(L-FLOAT(ITERA))*10.*G/1000*(0.304B**2)
ELSE
  GZ=FL0AT \ITERA) *10. *G/1000* (0.3048**2)
ENDIF
SUMENE=H+VEL+GZ
IF (DELTAZ .LE. 0) THEN
  C=L-ITERA
ELSE
  C=ITERA
ENDIF
IF (MOD (ITERA, 10), EQ. 0) THEN
   WRITE(13,*)10.*C*.3048,(T-32)/1.8, PNUEVA/14.5, H, X, (TCO-32)/1.8,U1, HR,
   WRITE(11, *) 10, *C*, 3048, X, PNUEVA/14, 5
  WRITE(12,*)10.0*C*.3049,(T-32)/1.8.H.(TCO-32)/1.8
    WRITE(3,*)10.0*C*0.3048.(TCO-32)/1.8.HR.HC.U1.U
ENDTE
IF(((MOD(ITERA,10).EQ.0).AND.(REGIMEN .EQ. 2)).AND.(ITPRE)) THEN WRITE(*,*)'ITERA=',ITERA,' TAUF=',TAUF,' TAUFL=',TAUFL
                        PNUEVA-', PNUEVA, '
WRITE (*,*) ^1QP=", QP, ^1PNUEVASI='.PNUEVA/14.5
WRITE (r, r) T = 1, T, T = 1, T1, X = 1, XWRITE(*,*)'ROM=',ROM,' ROG=',ROG,' ROL=',ROL
WRITE(*,*)'ROV=',ROV,' 0G=',QG, UG=',UG
WRITE(*,*)'QT=',QT,' QL=',QL,'
                                   UM=',UM
WRITE (*,*) 'ETAG=',ETAG,' K=',K,' OPU=',QPU
WRITE(*,*)'FLASHL=',FLASHL,' HG=',HG,'
                                            HF=1.HF
WRITE (*,*) 'H=',H,' VEL=',VEL,' GZ=',GZ
WRITE (*,*) 'SUMENE=', SUMENE, 'SUMCFAUX1=', SUMCFAUX1, 'SUMROM=', SUMROM
WRITE (*, *) 'SUMTAUF=', SUMTAUF, ' JI=', JI, '
                                               JIE-', JIE
WRITE (*,*) 'F=',F,' MUG=',MUG, MUL=',MUL
WRITE(*,*)'JIED=',JIED,' RLG=',RLG,' NLV=',NLV
WRITE(*,*)'DPDZ=',DPDZ,'RLL=',RLL
WRTTE (*, *) ^1U = ^1, U_1, ^1U_1 = ^1, U_1ENDIF
 IF((T1+0.5).LT.T.AND. X.LE. 0.05) THEN
IF ((REGIMEN .EQ. 1).OR. (REGIMEN .EQ. 2)))
*WRITE(*,*)'BUBLE', T1, T
  FLASHL=FLOAT(ITERA)
 BANDERA=, TRUE.
  GO TO 44
```
c

 $-121 -$ 

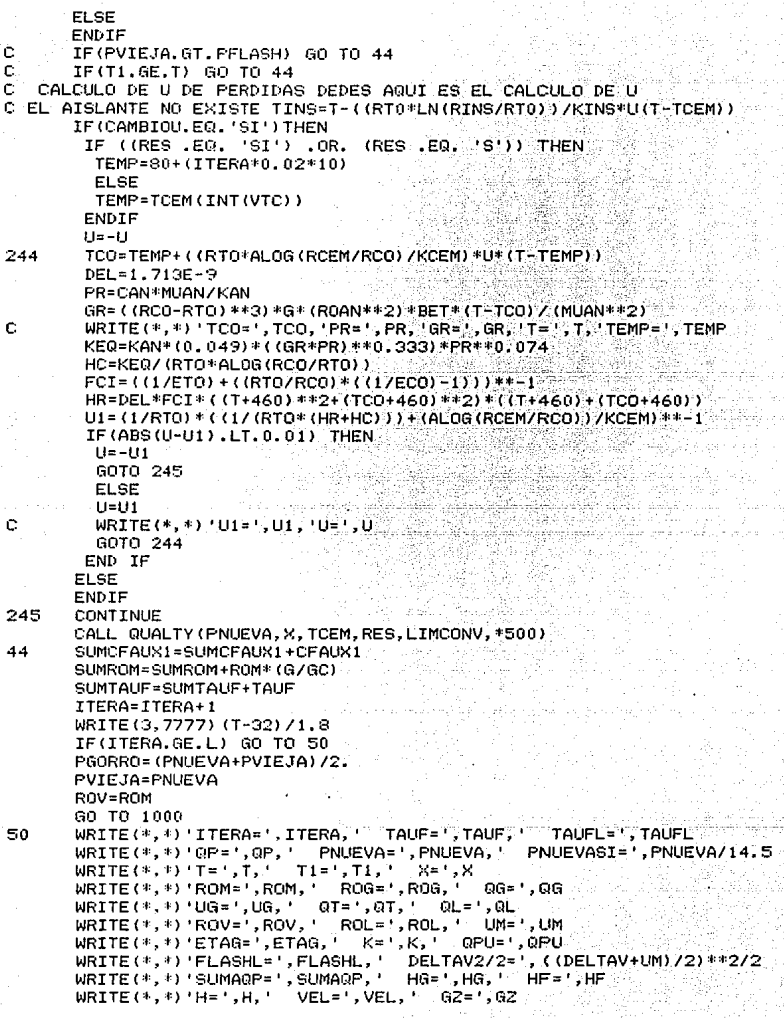

```
\texttt{WRITE}(*, *)'SUMENE=',SUMENE,' SUMCFAUX1=',SUMCFAUX1,'<br>WRITE(*,*)'SUMTAUF=',SUMTAUF,' JI=',JI,' JIE=',JIE
                                                                          SUMROM= '. SUMROM
       WRITE(*,*)'F=',F,' MUG=',MUG, MUL=',MUL<br>WRITE(*,*)'F=',F,' MUG=',MUG, MUL=',MUL<br>WRITE(*,*)'JIED=',JIED,' RLG='.RLG.' NLV='.NLV
       WRITE(*,*)'DPDZ=',DPDZ,'RLL=',RLL
       WRITE(*,*)'U=',U,'U1=',U1
       WRITE<sup>*</sup>,*)
       IF (YAFLASH) THEN
            WRITE(3.*)TV(PNUEVA) | ES PARA ITERA=700
\mathbf cEL SE
c
            WRITE (3. *) (T1-32) /1.8
       ENDIF
       IF (CONT.EQ.'SI') THEN
         WRITE(13,*)10,*(L)*,3048,(T-32)/1.8,PNUEVA/14.5,H,X,(TCO-32)/1.8,U1,
                       HR.HC
          WRITE(11,*)10,*(L)*,3048,X,PNUEVA/14.5
          WRITE (12, *) 10, * (L) *0, 3048, (T-32) /1.8, H, (TCO-32) /1.8
           WRITE (3, *) 10, * (L) *0, 3048, (TCO-32) /1, 8, HR, HC, U1, U
c
       ELSE
          WRITE(13,*)10,*(L-ITERA)*,3048,(T-32)/1,8,PNUEVA/14,5,H.X.
                        (TCO-32)/1.8, U1, HR, HC
          WRITE (11, *) 10. * (L-ITERA) *. 3048, X, PNUEVA/14.5
          WRITE (12, *) 10. * (L-ITERA) *0.3048, (T-32) /1.8, H, (TC0-32) /1.8
c
          WRITE (3. *) 10. * (L-ITERA) *0.3048. (TCO-32) /1.8. HR. HC. UI. U
       ENDIF
       WRITE(*.*)' VALOR DE LA VARIABLE CI PARA TRANS'
5000
       READ (*,*)CI
c
        WRITE(3,*)CI
       CLOSE (13)
       CLOSE(11)CLOSE(12)CLOSE(3)
         IF (,NOT. ((RES .EQ. 'SI') .OR. (RES .EQ. 'S'))) THEN
C
\mathbf cCLOSE (3) I, STATUS= 'DELETE' )
ē
         ELSE
c
           CL05E(3)c
         ENDIE
       FORMAT (66A1)
100
198
       FORMAT (66A2)
999
        CALL EXIT
500
       GO TO 1000
        END
       REAL*4 FUNCTION TV(P)
        REAL*4 P
        TV=115.1*P**(0.225)
        RETURN
        END
        REAL*4 FUNCTION TO (AK, A1, DELTAZ)
        REAL*4 AK.A1, DELTAZ
        TC=A1*(AK)*ABS(DELTAZ)+80.0
¢
         WRITE (*,*) TC =', TC
        RETURN
        END
```
 $-123 -$ 

SUBROUTINE PRESURE (PV, CFX1, AC, DZ, PGORRO, PNUEVA, ITPRE, \*) REAL\*4 PN.PV.CFX1.AC.DZ.PGORRO.PP.PNUEVA LOGICAL\*1 ITPRE PN=PV+(DZ/144.)\*CFX1/(1.-AC) PP= (PN-PNUEVA) / PN PRINT \*, PN, PNUEVA, PV, PP IF (ABS(PP), LE. 1.E-4) GOTO 10 PNHPVA=PN PGORRO= (PV+PNUEVA) /2. PRINT \*, ' VOY A ITERAR !!!!!!!!! TTPRE=.FALSE. RETHRN 1 CONTINUE PNUEVA=PN ITPRE=. TRUE. **RETURN** END SUBROUTINE QUALTY(P,X,TCEM,RESP,LIMCONV,\*) INTEGER\*2 K CHARACTER\*2 RESP REAL\*4 JIE, NB, JC, JI, JIED, L, MUG, MUL, NLV, NGV, NV, TCEM (720); LIMCONV COMMON/AQUALT/JIE, K, DPDZ, DROMDZ, A, PI, JIED, G, GC, DZ, W, D, JI, ROM, QP,  $-FLASHL, L, A1, U$  $TC(AK) = A1 * (AK) * ABS(DZ) * TAIR$ **I PARA TO LINEAL.** TV(P)=115.1\*P\*\*(0.225) C7(P)=1119.\*P\*\*0.01267-91.\*P\*\*0.2574 C8(P)=(1119.\*0.01267\*P\*\*(-0.98733)-91.\*0.2574\*P\*\*(-0.7426))\*DPDZ C9(P)=-1\*QP/W+(91.\*0.2574\*P\*\*(-0.7426)\*DPDZ+W\*W\*DROMDZ/(GC\*JC\*) \*ROM\*A\*A) ~G/ (GC\*JC) ) PRINT  $*,$   $\cup$  C9(P) C8(P) C7(P) DPDZ DROMDZ PRINT \*. C8(P), C7(P), DPDZ, DROMDZ  $K=K+1$ PRINT  $*$ ,  $K = 1$ ,  $K$ PRINT \*, ' QUALTY U = ', U TAIR=60.0 A1=(TV(P)-TAIR)/((L-FLASHL)\*10.)  $JC=778.$ IF(DZ.LE.0) VTC=((L-FLASHL)\*10.)/ABS(DZ)-K IF(DZ.GT.0) VTC=K IF ((RESP.EQ. 'SI') .OR. (RESP.EQ. 'S')) THEN QP=(2\*PI\*D/2.)\*U\*(TV(P)-TC(VTC.A1.DZ))/3600. PRINT \*, TC (VTC, A1, DZ), VTC, 'TCEM'-PRINT  $*,$  QUALTY RESP = SI  $1111$ **ELSE** QP=(2\*PI\*D/2,)\*U\*(TV(P)-TCEM(INT(VTC)+1))/3600. PRINT \*, TCEM(INT(VTC)+1), INT(VTC)+1, VTC, TCEM! **ENDIF** XN=((C7(P)/DZ)\*X-C9(P))/((C7(P)/DZ)+C8(P))  $XP = (XN-X)/XN$ IF(ABS(XP).LE.LIMCONV) GO TO 50  $WRITE(*)$   $QP, XN, XP, K$  $K = K - 1$ 

10

þ

 $\overline{\phantom{a}}$ 

J

-f

C

 $-124 =$ 

X=XN<br>RETURN 1<br>CONTINUE<br>X=XN RETURN<br>END

50